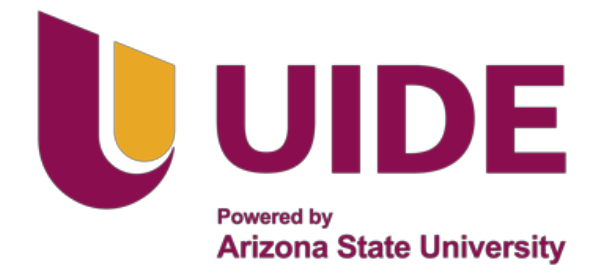

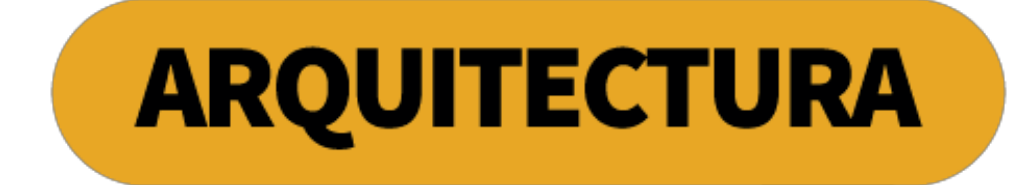

# **Tesis previa a la obtención del �tulo de Arquitecto.**

**AUTOR:** Armando Pozo

**TUTOR:** MSc. Arq. Marco Lenin Lara Calderón

Centro de Investigación Científica y Jardín Botánico "GUAYABILLAS "

**QUITO – ECUADOR | 2021** 

## **CENTRO DE INVESTIGACIÒN CIENTÌFICA Y JARDÌN BOTÀNICO "GUAYABILLAS"**

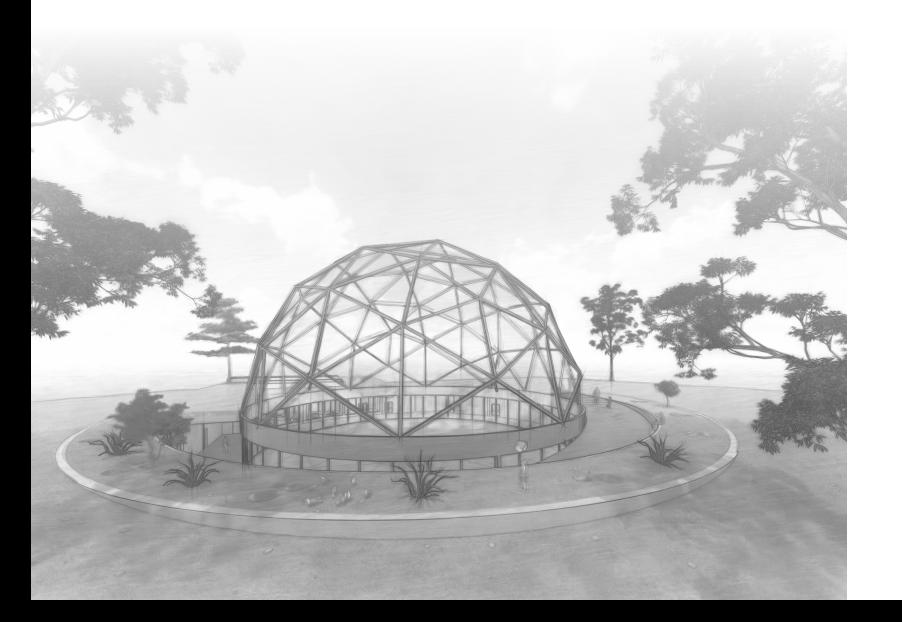

## **AGRADECIMIENTOS**

La presente tesis está dedicada a Dios y a la Virgen Dolorosa, ya que gracias a ellos hoy he logrado concluir mi carrera, a ε φωσισια a construction a constructional server of the stade a millado brindándome su apoyo incondicional, su amor y sus consejos para mis padrees, porque ellos siempre han estado a millado brindándome su apoyo incondi hacer de mí una mejor persona, y un gran profesional, a mi hermana por sus palabras, su confianza y su compañía a mi hijo que es mi motor diario y a toda mi familia que de una u otra manera han contribuido para el logro de mis objetivos. Agradezco a mi tutor Lenin Lara quien ha sido un pilar fundamental dentro de esta investigación científi-<br>ca, quiándome e impartiéndome conocimientos fundamentales y específicos necesarios para ser un pro-Fesional exitoso y en general a todos mis docentes que día a día han forjado el profesional que hoy soy.

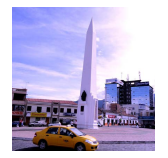

### **01. INTRODUCCIÓN**

11 Información General 1.2 Antecedentes 1.3 Metodología<br>1.4 Justificación 1.5 Marco Legal 1.6 Objetivos

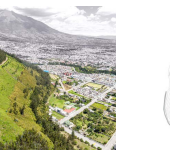

2.1 Topografía 2.2 Riesgos Naturales 2.3 Recursos Naturales 2.4 Red Vial v Accesibilidad 2.5 Conclusiones

3.1 Concepto an Sensepre<br>3.2 Parámetros de Diseño

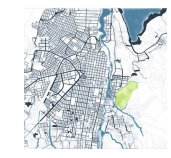

4.1 Referentes 4.2 Estrategias Urbanas 4.3 Propuestas Urbanas

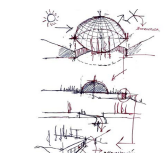

51 Análisis del Sitio 5.2 Plan Masa 5.3 Principios de Diseño 5.4 Estrategias 5.5 Concepto 5.6 Programa 5.7 Organigrama 5.8 Estructura/Espacio y<br>Volumen

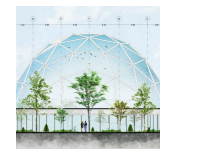

## **02. EL SITIO 03. EXPLORACIONES 04. URBANO 05. ARQUITECTURA 06. REPRESENTACIÓN 07. VISUALIZACIONES 08. EPÍLOGO**

6.1 Plantas 6.2 Secciones 6.3 Alzados 6.4 Detalles

## **[12-19] [22-25] [28-29] [32-37] [40-53] [56-77] [80-99] [102-106]**

7.1 Perspectivas Interiores y 守宻宷宨宵宬宲宵宨家

8.1 Conclusiones 8.2 Recomendaciones 8.3 Bibliografìa 8.4 Índice

### **RESUMEN ABSTRACT**

Este provecto se lleva a cabo en la Provincia de Imbabura. Cantón Ibarra y ciudad que ha presenciado la nueva percepción contemporánea del paisaje, donde los recursos naturales y su identidad a lo largo del tiempo han perdido protagonismo, el enfoque al desarrollo únicamente de la ciudad es una desventaja que afecta directamente a espacios de carácter público ya que estos espacios representan la vida, en una sociedad y una cultura, un claro ejemplo de ello es la Loma de Guavabillas que aun siendo el parque natural más grande de la Ciudad de Ibarra y pulmón de la misma no ha sido más aue un espacio indiferente y residual aún con grandes potencialidades como su vegetación nativa, miradores, paisaie etc. Por ello este trabajo investigativo ayudará a cambiar esta ideología de desarrollo y buscar la equidad de estos dos elementos importantes como elentorno natural velentorno construido, las propuestas tendrán como directrices al Paisaie, la Arquitectura, vla Investigación, ideas que converian en meiorar la calidad de vida de las personas mediante la creación de espacios recreativos inclusivos, equipamientos, áreas verdes, mobiliario, que directamente solventen la demanda, necesidades y qustos de todo tipo de personas

Es así que se presenta dos tipos de propuesta, una general con enfoque de un Plan Masa, y otra específica y puntualmente en un provecto Arquitectónico denominado Centro de Investigación Científica y Jardín Botánico "Guayabillas" el cual tiene como objetivo generar un espacio público de calidad como herramienta de integración entre el paisaje natural y paisaje construido, y es así que mediante estas propuestas de meiora también está vinculado la Investigación Científica la cual permitirá directamente que la Ciudad de Ibarra logre potencializar su desarrollo recuperando su identidad, cultura e historia que le caracteriza y especialmente para gue el proyecto pueda ser un hito natural importante dentro de la Ciudad y referente dentro de la misma y también a nivel Provincial.

This project is carried out in the Province of Imbabura. Cantón Ibarra and a city that has witnessed the new contemporary perception of the landscape, where natural resources and their identity over time have lost prominence, the focus on the development only of the city It is a disadyantage that directly affects public spaces since these spaces represent life, in a society and a culture, a clear example of this is the Loma de Guayabillas, which, even though it is the largest natural park in the City of Ibarra and lung of the same has not been more than an indifferent and residual space still with great potentialities such as its pationeertation, viewpoints, landscape etc Therefore, this investigative work will help to change this development ideology and seek the equity of these two important elements such as the natural environment and the built environment, the proposals will have as quidelines to Landscape, Architecture, and Research, ideas that converge to improve the quality of life of people through the creation of inclusive recreational spaces, facilities, green areas, furniture, that directly meet the demand, needs and tastes of all types of people.

Thus, two types of proposal are presented, a general one with a Mass Plan approach, and another specifically and punctually in an Architectural project called the "Guavabillas" Scientific Research Center and Botanical Garden, which aims to cenerate a quality public space as an integration tool between the natural landscape and the built landscape, and it is thus through these improvement proposals that Scientific Research is also linked, which will directly allow the City of Ibarra to be able to enhance its development by recovering its identity, culture and history that characterizes it, and especially so that the project can be an important natural landmark within the City and a reference within it and also at the Provincial level.

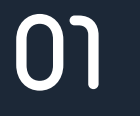

## **INTRODUCCIÓN**

### ANÁLISIS DE CRECIMIENTO URBANO

### 1.1 Información General

La provincia de Imbabura está conformada por seis Cantones con una gran variedad Climática, de los cuales Ibarra es además su Canital dando así una gran importancia a este sitio a nivel histórico, cultural y social, y en donde al Noreste de esta se localiza un punto natural muy importante como <u>— В ВЕЛИ В ВЕЛИ В ВЕЛИ В ВЕЛИ В ВЕЛИ В ВЕЛИ В ВЕЛИ В ВЕЛИ В ВЕЛИ В ВЕЛИ В ВЕЛИ В ВЕЛИ В ВЕЛИ В ВЕЛИ В ВЕЛИ В ВЕЛ</u> por su gran diversidad natural, cultural, v urbana que actualmente mediante algunos parámetros de gran exigencia, fue considerada como Geoparque Mundial como se menciona posteriormente.

Imbabura es una provincia de la Sierra Norte de Ecuador, creada el 25 de junio de 1824 con un territorio de 4 523 km2. conocida como la "provincia de los lagos" por la cantidad de lagos grandes que se encuentran dentro de la provincia. como son el lago San Pablo y las lagunas de Cuicocha, Yaguarcocha ("lago de sangre") y Puruhanta en Pimampiro, así como otros menores: laguna San Marcos, lagunas de Piñán, lagos de Moianda y Laguna Negra entre Sigsipamba y Monte Olivo.(SITES, 2010.p.1)

Esta provincia actualmente ha optado el nombre de Geoparaue Mundial, por su biodiversidad, sus características geológicas, formando así un gran patrimonio que a su vez se forta-→<br>Pece y es atractivo por complementariedad con la diversidad étnica, cultural y productiva. Otro punto a favor de una de las ciudades como es Ibarra donde se desarrollará el provecto. esta ciudad con apenas 180.000 hbts ha sido considerada la primera con el meior aire puro a nivel nacional y segunda a телистована с потововате третование тольность у содетствование с применение у советствование с постоянно в ста como miradores, lagunas, montañas, microclimas, parques <u>venne mineseresy regeriesy memelinesy mineserinesy</u> perquest<br>aue hacen de ella un sitio idóneo para el Turismo en espacios naturales, es así que la Provincia de Imbabura tiene muchos recursos naturales que explorar al igual que sus seis cantones.

1. Urcuauí 2. Ibarra

- 3. Pimampiro
- 4. Antonio Ante
- 5. Otavalo
- 
- $6$  Cotacachi

Delimitación Nacional (Ecuador)

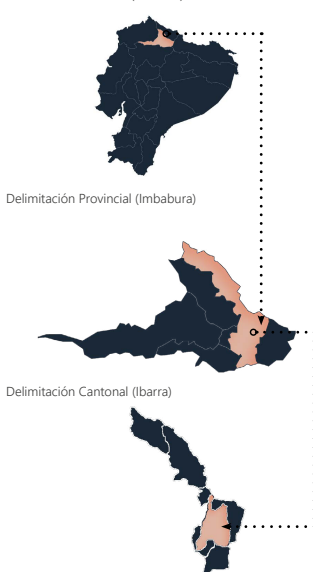

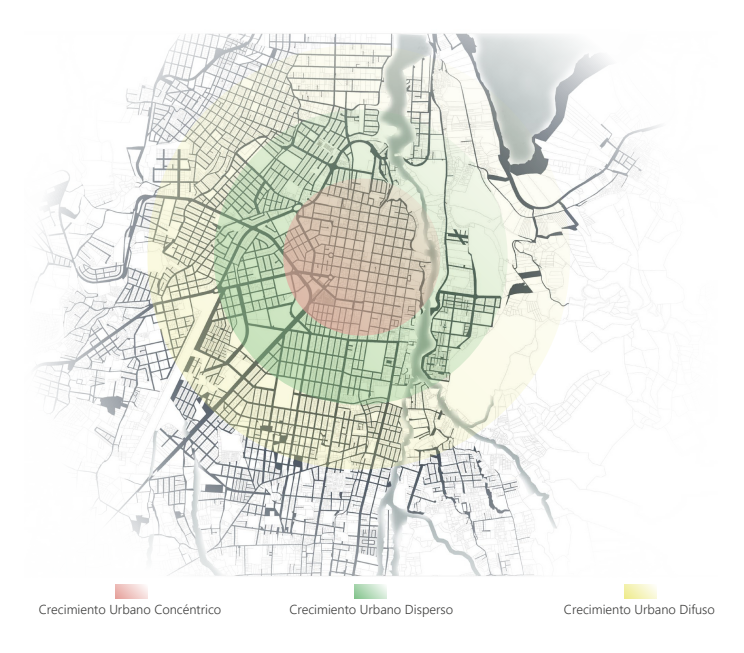

Gráfico 1 Ubicación (Fuente: Elaboración Propia) (Gráfico 2 Mana de Ibarra (Fuente: Elaboración Propia)

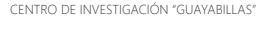

1.2 Antecedentes

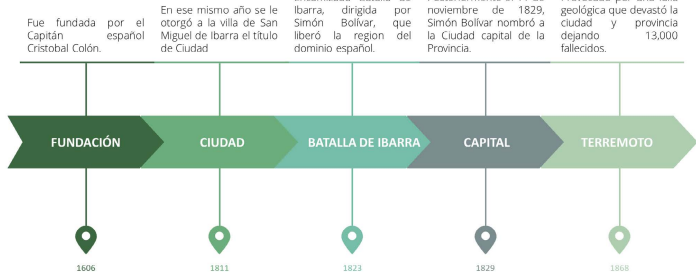

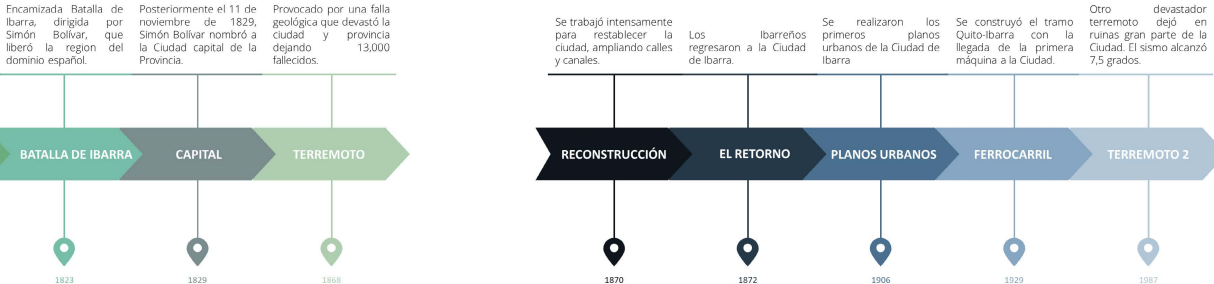

Introducción

devastador

Otro

7,5 grados.

máquina a la Ciudad.

**FERROCARRIL** 

1929

1987

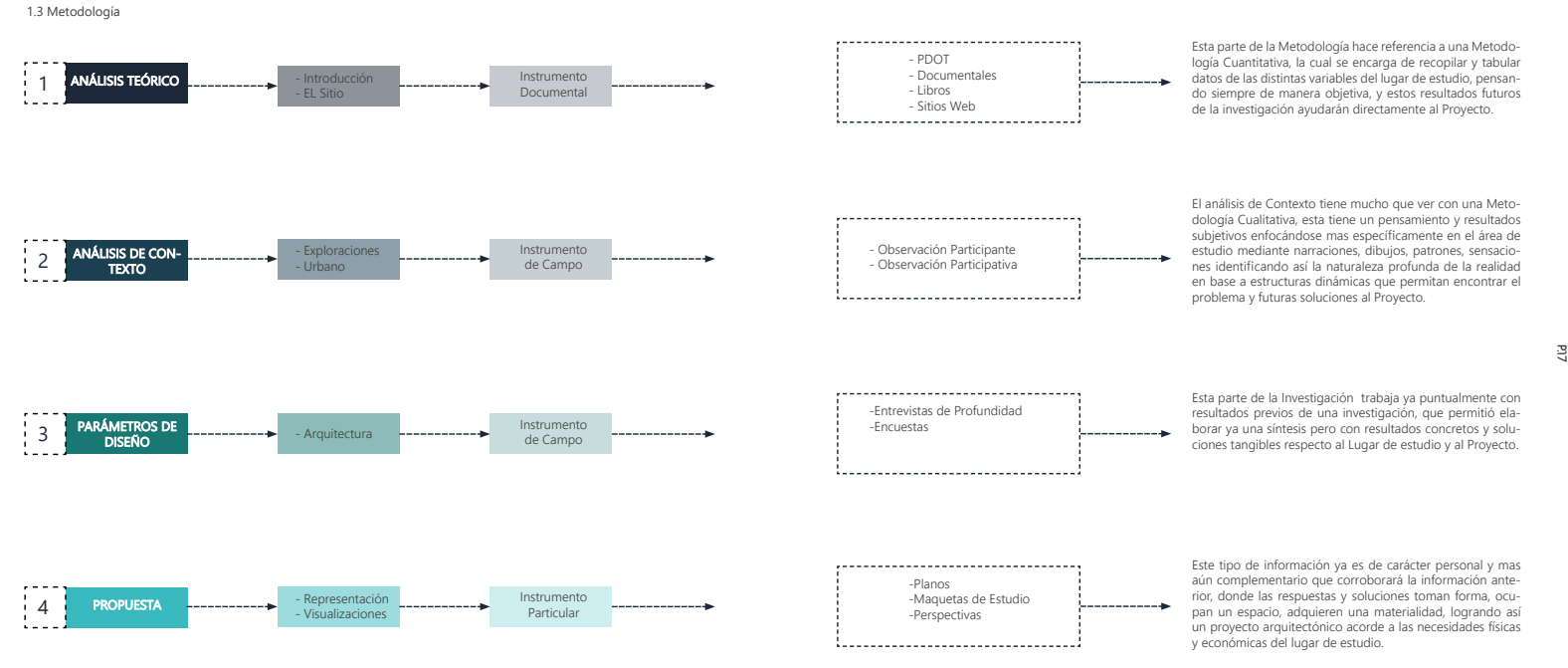

La idea del provecto parte de la obvia necesidad de un espacio o equipamiento natural como es la Loma de Guavabillas oue permita así a los barrios aledaños y también a la Ciudad de Ibarra gozar de espacios inclusivos, ocio, investigación, y educacion ambiental Meiorando así su identidad y cultura del lugar. El punto partida para el desarrollo de este proyecto se el diseño de un nuevo modelo gráfico de la nueva imagen paisajística de la Loma de Guayabillas complementándose con parámetros de investigación y turísticos que generen directamente en la sociedad un impacto positivo. Este nuevo espacio público-inclusivo, permitirá que el usuario va sea local o extraniero pueda interactuar con la naturaleza, mediante actividades de recreación pasiva, donde prime vegetación autóctona tanto en espacios exteriores como interiores, y poder transformar actividades monótonas en dinámicas en sitios de lectura, miradores, bibliotecas, senderos etc, logrando así la reactivación de este bosque natural para la educación v dictracción de sus habitantes

**P.18**

Arquitectura: La Loma de Guavabillas actualmente abarca algunas construcciones que lamentablemente se encuentran deterioradas. Jo que implica inseguridad en los visitantes e incomidad para poder realizar cualquier tipo de actividad por la poca planificación de estos espacios se ha perdido la identidad natural del lugar

**Urbano:** Cerca de este gran espacio natural, están algunos barrios e instituciones educativas como la Universidad Católica del Ecuador, y Universidad Técnica del Norte, que se concetan física y visualmente con la Loma de Guayabillas, por ello es urgente la mejora de este lugar para beneficios educativos y recreativos de sus alrededores

Ambiental: Existe un descuido de la identidad natural va que tenemos plantas autóctonas como es la GUAYABILLA fruto comestible, que ha ido perdiendo protagonismo por problemas de incendios y una mala planificación y gestión por parte de autoridades locales, es por eso que se genera esta propuesta como posible solución futura del lugar en el aspecto arquitectónico, urbano y mas aún ambiental.

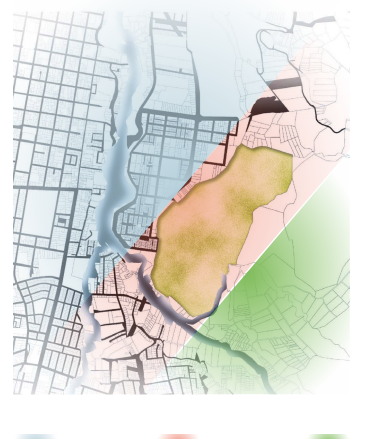

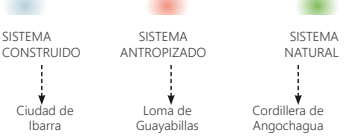

Gráfico 5 Lugar de Estudio (Fuente: Elaboración Propia)

Estas ordenanzas engloban de manera general varios puntos importantes específicamente de la Ciudad de Ibarra pero que además sugiere factores de importancia respecto al medio ambiente v áreas naturales.

### **Ordenanzas Municipales**

GAD Ibarra (2015) afirma:

### Art. 33.

Uso del Suelo – Incentivo de Servicios Turísticos. La Dirección de Turismo será la encargada de elaborar la propuesta de ordenanza de fomento al desarrollo turístico v mejoramiento de la calidad de los servicios turísticos. De e<br>Tal manera se creará sectores en la ciudad de Ibarra donde existan espacios de interés patrimonial arquitectónico, natural y cultural a nivel cantonal. Donde se fomente el desarrollo de los valores tangibles e intangibles de forma sustentable v sostenible a través de beneficios tributarios, empresariales v de capacitación la creación de operadoras turísticas, restaurantes y fuentes de soda de excelente calidad que fomente la cultura y el arte además de actividades económicas de expendio y difusión de artesanías, productos artesanales y obras de arte.

### Constitución del Ecuador

En la constitución del Ecuador se establecen normas y reglas que se debe cumplir mutuamente la parte social y política. Asamblea Constituyente (2008) menciona:

Sección segunda Ambiente sano

### Art. 72.-

ta naturaleza tiene derecho a la rectauración. Esta restauración será independiente de la obligación que tienen el Estado v las personas naturales o jurídicas de Indemnizar a los individuos y colectivos que dependan de los sistemas naturales afectados.

### **General**

Recuperar el valor paisaiístico de la Loma de Guavabillas mediante estrategias de renaturalización y adaptabilidad, vinculando nuevas actividades complementarias como la investigación y el turismo, que colaboren directamente a establecer van diálogo entre los elementos naturales y construidos, que se materializarán mediante la Arquitectura puntualmente en un Centro de Investigación Científica y Jardín Botánico denominado "Guavabillas"

### Específicos

• Generar estrategias alternativas de intervención en la montaña para facilitar su accesibilidad, complementándose con elementos arquitectónicos que permitan generar nuevas actividades y mejorar las condiciones del parque natural y principalmente las relaciones sociales.

• Meiorar las condiciones de Vulnerabilidad de la Montaña para deslizamientos, incendios forestales, capa vegetal domi-,<br>nante (eucalipto) y re naturalizar la Montaña con la recuperación de Flora Nativa (guavabilla)

• Diseñar una propuesta arquitectónica que vincule tres factores importantes como lo social, paisaje, y la arquitectura que aproveche las potencialidades paisaiísticas del lugar. logrando un provecto con espacios naturales recreativos e inclusivos.

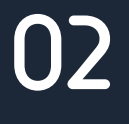

**EL SITIO**

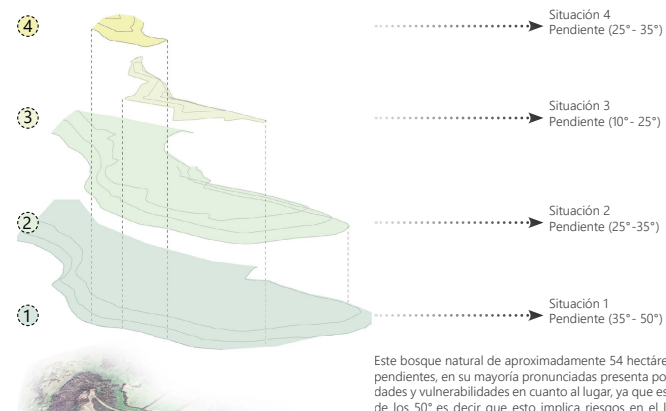

 $\cdots$   $\cdots$   $\cdots$ Este bosque natural de aproximadamente 54 hectáreas tiene ESCE DOSQUE NATAREA DE APROMINADAMENTE SU NECERTIBIS RENE dades y vulnerabilidades en cuanto al lugar, ya que esta cerca de los 50° es decir que esto implica riesgos en el lugar en cuanto a deslaves, pero que gracias a su composición litolóecomo e accessão e serveito e a Loma de Guayabillas se encuentra muy estable ya que esta compuesta por andesitas piroxénicas y 宷宨宵宵室宽室家季宬宱宧宬宩宨宵宨宱宦宬室宧室家季宴宸宨季宫室宦宨宱季宧宨季宨家宷宨季宯宸宪室宵季室宯宪宲季家宨宪宸宵宲孯季 TREST TREST TREST TREST TREST TREST TREST TREST TREST TREST TREST TREST TREST TREST TREST TREST TREST TREST TRES The part are specified to a service and anti-resort the control of properties of the service properties. zon la montalla mas que anos pequenos aesiaves.<br>Por otra parte también se presentan incendios por su capa vegetal dominante como es el eucalipto hace que la propagación de los incendios sea un factor negativo para la monzaña, flora, y fauna.

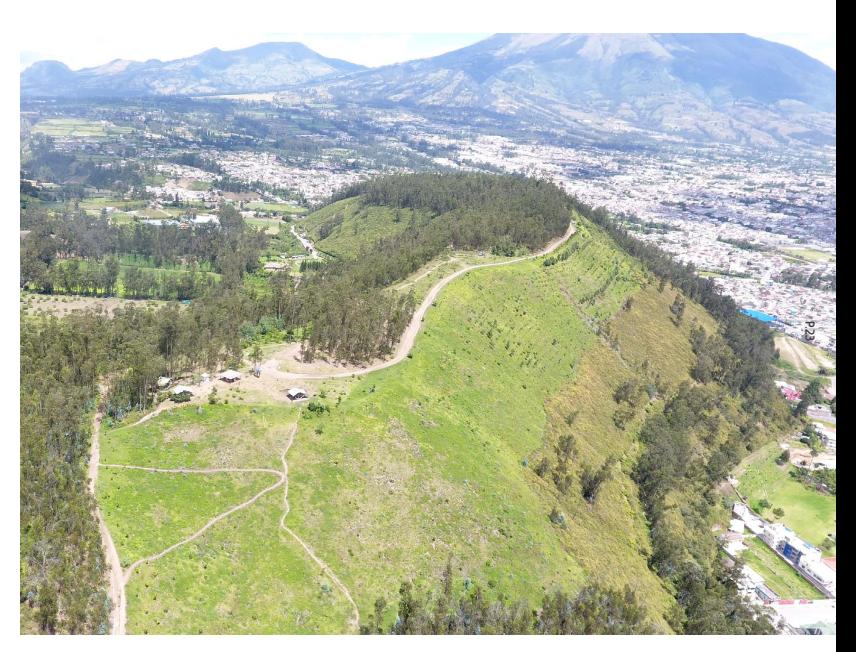

Gráfico 6 Topografía (Fuente: Elaboración Propia) a conservadores e a conservadores e a conservadores e a conservadores e a conservadores e a conservadores e reformadores e reformadores e reformadores e reformadores e re

**P.22**

UIDE - CIPARQ

### **Incendios Forestales**

Esta gran amenaza invasiva de eucalintos que nor sus propiedades negativas dentro de este contexto, al no ser nativo del lugar genera erosión del suelo, seguía, poca sombra, gran altura y sus propiedades volátiles provocan incendios de gran magnitud, va que al ser muy compacta la capa vegetal y muy fácil su propagación y a futuro daños considerables en lo que respecta a flora y fauna del sitio

### **Deslizamientos.**

Se presentan en épocas lluviosas, son muy poco frecuentes v sus consecuencias han sido minúsculas, pero si deben ser considerados dentro de un plan estratégico y propuesta en lo que respecta al sitio

Anteriormente se babía mencionado que la Ciudad de Ibarra gozaba de grandes potenciales naturales como son la Loma de Guavabillas y la cordillera de Angochagua con la cual limite, que juntamente realzan la imagen paisajística de la Ciudad v Provincia motivo por el cual también fue denominada esta como Geoparque Mundial en el año 2019 algo que implica mucha responsabilidad ambiental en la Ciudad.

### **Vegetación Nativa**

**Montañas**

Específicamente dentro de la ciudad de Ibarra destacan dos orandes bosques, áreas de protección ambiental y patrimonio natural como son: el Bosque Protector Zuleta, y el Bosoue Protector Guavabillas que también ha sido considerado como pulmón de la Ciudad. En el cual se encuentra una capa vegetal dominada por Eucalipto, pero que también el lugar tiene plantas nativas como la Guavabilla.

### 2.2 Riesgos Naturales 2.3 Recursos Naturales 2.4 Red Víal y Accesibilidad 2.5 Conclusiones

### **Conexión 1 Ibarra-La Victoria** Vías Colectoras

Este tipo de conexión conecta a toda la Ciudad con el Barrio La Victoria de manera fisica por medio de tres vias como: Av 17 de Julio, Calle Rìo Tahuando y Calle La Campiña.

### **Conexión 2 La Victoria-Loma de Guayabillas** Vías Locales **III**

En este caso hay dos conexiones principales con la Loma de Guavabillas mediante transporte público o privado, es decir que incluso por su pendiente la accesibilidad al lugar es garantizada, incluso para el provecto

### **Conexión 3 La Victoria-Loma de Guayabillas** Senderos

Finalmente el Barrio La Victoria se puede conectar aùn con sus pendientes pronunciadas por medio de senderos que es un patròn muy comùn por parte de los habitantes.

### **Problemas**

Casi el 80% de la cana venetal es eucalinto lo que propaga rapidamente los incendios forestales.

Las conexiones como senderos se encuentran en mal estado . los cuales necesitan una solución en intervenciòn para mejorar aùn mas la accesibilidad.

Las pendientes de la Montaña en algunos sectores son pronunciadas que impiden el ingreso y exploración para una futura solución de las mismas.

### **Fortalezas**

**Las conexiones al lugar de estudio son de manera** directa, lo que permite una mayor interacción entre el vehìculo, el neatòn y el lugar como prioridad

Existe plantas nativas en la zona, las mismas que seràn renaturalizadas en diferentes partes de la montaña con el fin mejorar la imagen paisajistica del lugar.

-<br>Las Visuales de la montaña permiten una meior sensación a las personas locales y extranieras

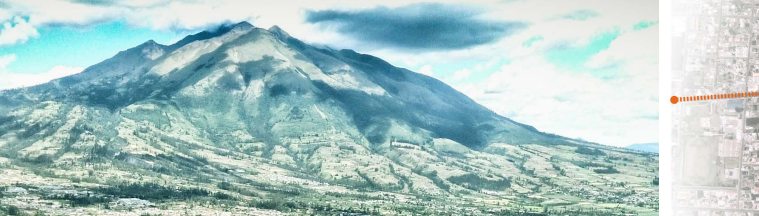

Fotografía 2 Ciudad de Ibarra (Fuente: Elaboración Propia) (Francesco especies especies en la corea especies en la corea especies en la corea especies de la corea en la corea en la corea en la corea en la corea en la core

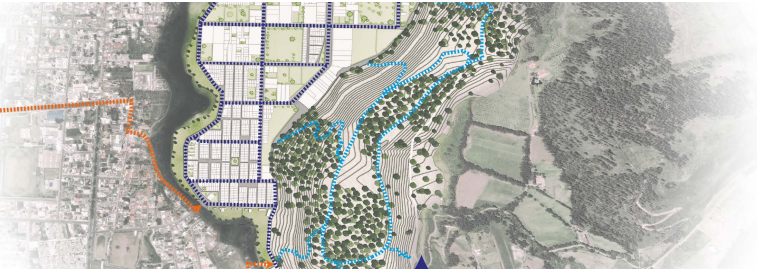

**P.25**

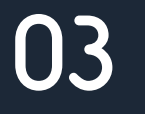

## **EXPLORACIONES**

### 3.1 Concepto 3.1 Usuario

La intención de diseño es integrar de manera general cuatro puntos muy importantes como son: lo social, el turismo, la arqui-<del>tectura y el paísaje pero más específicamente dentro del provecto arquitectònico un emplazamiento que integre lo construido</del> con la naturaleza, el provecto se conforma por una arquitectura contemporànea que emerge desde lo tectònico del lugar hacia el paisaje construido de la Ciudad, este ademàs serà de caràcter sustentable por la conexión entre espacios y el funcionamiento para el usuario, sin que la estructura afecte el entorno inmediato o se superponga en el habitat natural y su contexto. si no mas bièn complemente el lugar mediante las estrategias recreativas e inclusivas de la propuesta.

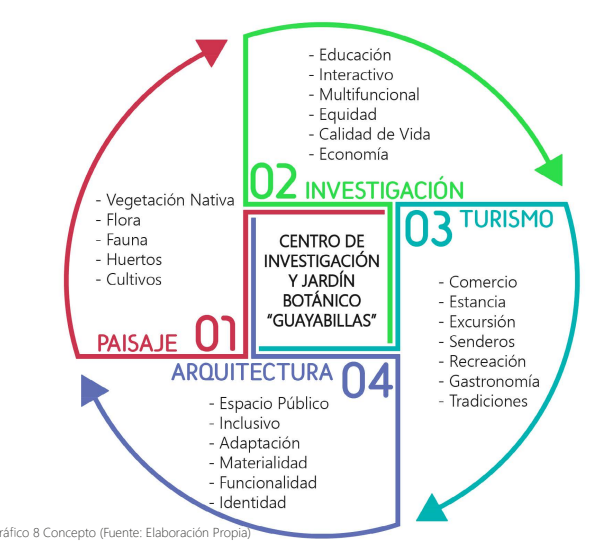

Este provecto de tesis está enfocado principalmente, en los babitantes de la Ciudad de Ibarra pero específicamente en puntos estratégicos como establecimientos Educativos, Colegios, Universidades, Barrios, y Turistas locales y extranjeros, que puedan disfrutar de este provecto y a la vez de la Loma de Guavabillas, ya que en esta zona de la Ciudad no hay ningún centro de investigación o recreación que active el lugar y mas aún la montaña, que complemente la identidad y su cultura. Siendo así la principal idea de crear espacios Inclusivos es decir dirigido hacia todo tipo de personas, niños, jóvenes, adultos, y adultos → Procession and the corresponse and the corresponding to the server the corresponding to the procession of the server server than the calidad de vida de las personas, beneficiando así a 25 mil habitantes.

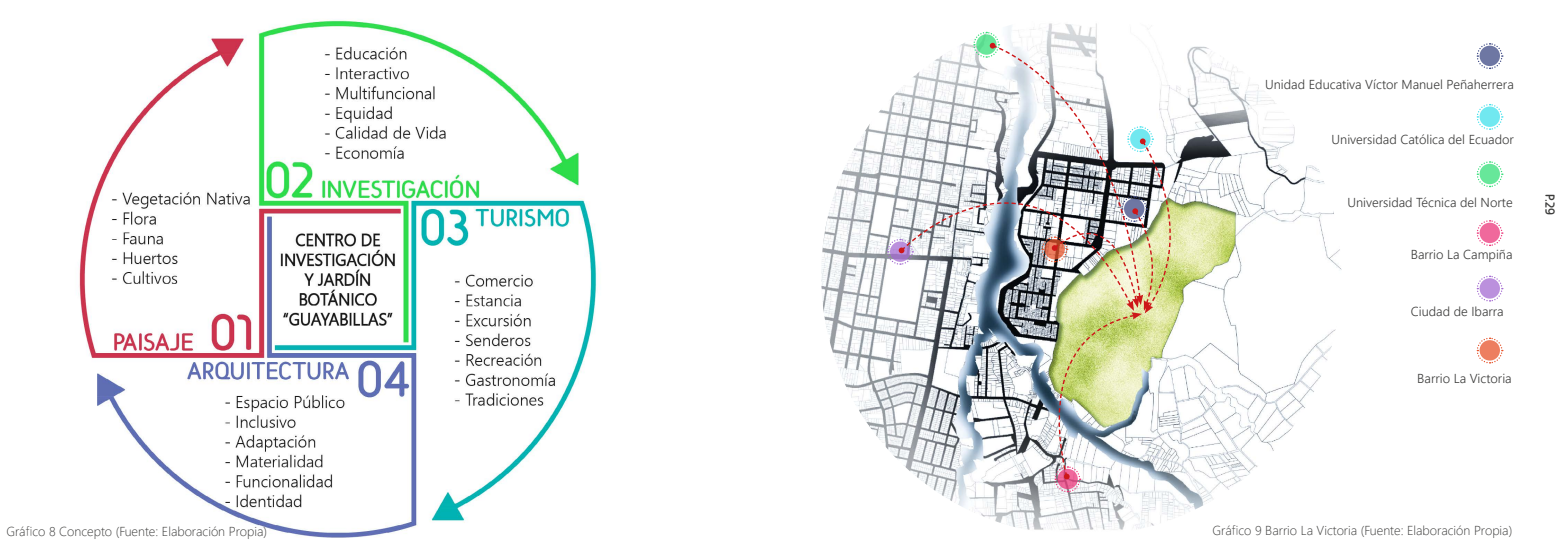

UIDE - CIPARQ

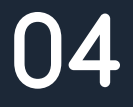

**URBANO**

### 4.1 Referentes

### **Casa VG**

La generación de este provecto nace primeramente de entender y comprender su entorno y contexto en este caso una montaña, es así como surge la idea o planteamiento del problema, ¿Cómo implantar una vivienda en una ladera de montaña?. Siendo este el gran desafío a resolver por el tema de pendientes, que eran muy pronunciadas, siendo estas algunas de las condicionantes del lugar que debían ser pensadas, analizadas y solucionadas mediante su arquitectura.

Es así que gracias a un estudio minucioso del lugar se concreta que la pendiente es de 45°, algo que lleva al equipo a tener dos únicas posibilidades, aterrazar estabalizando la montaña y la construcción pero la que ellos deciden es crear una estructura perpendicular a la pendiente para así poder aprovechar sus visuales es decir el paisaje de su entorno inmediato. Con algunas particularidades como el crecimiento de las plantas hacia abaio es decir desde su cota mas alta, logrando así una gran relación entre los usuarios y el paisaje, es decir el interior con el exterior.

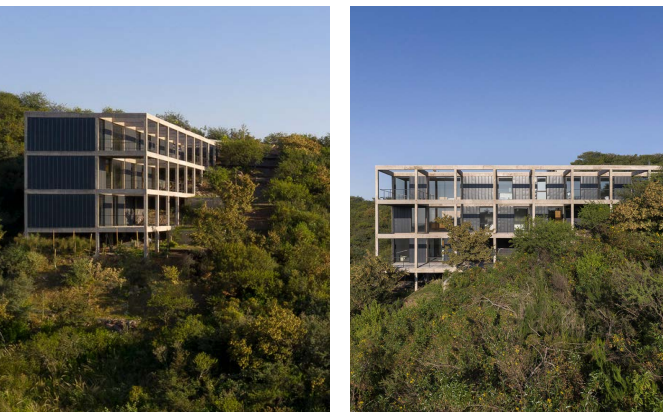

### **Refugio Coyán**

En este caso el provecto se encuentra en una zona boscosa de alta densidad. la misma que será el problema a solucionar va que el terreno tenía árboles de hasta 40m de altura lo que limitó mucho a la hora de implantar una propuesta y mas aún el programa arquitectónico, es así que luego de un estudio del lugar se toman decisiones importantes como la de elevar la la casa separándose del suelo 40cm para una mejor visualización del bosque y su paisaje.

Dentro de la propuesta se realizo una fragmentación, es decir dos bloques con distintas actividades que se unía por medio de pasillo comunicante hacia el exterior con visibilidad hacia el bosque, lo que hace del proyecto algo relevante es también su materialidad ya que se maneja la madera por sus caracterpisticas térmicas y el vidrio para aprovechar las entradas de luz mediante aberturas considerables que directamente meiore el confort del usuario y mas aún cambien sus sensaciones.

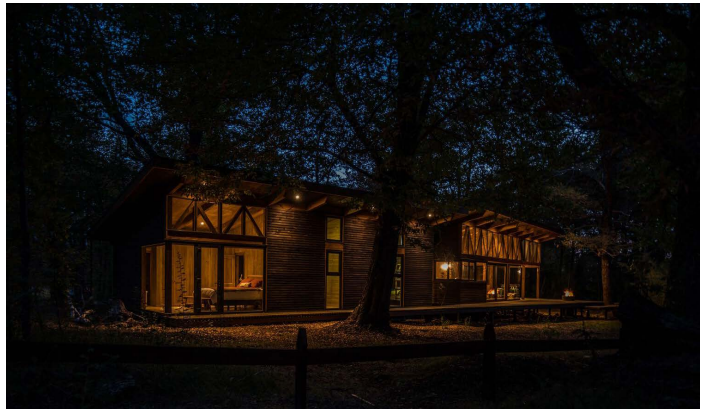

Fotografía 3 Casa VG (Fuente: Plataforma de Arquitectura 2020) Fotografía 4 Casa VG (Fuente: Plataforma de Arquitectura 2020) Fotografía 4 Casa VG (Fuente: Plataforma de Arquitectura 2020) Fotografía 4 Casa VG (Fuente: Pla

## 4.2 Estrategias Urbanas

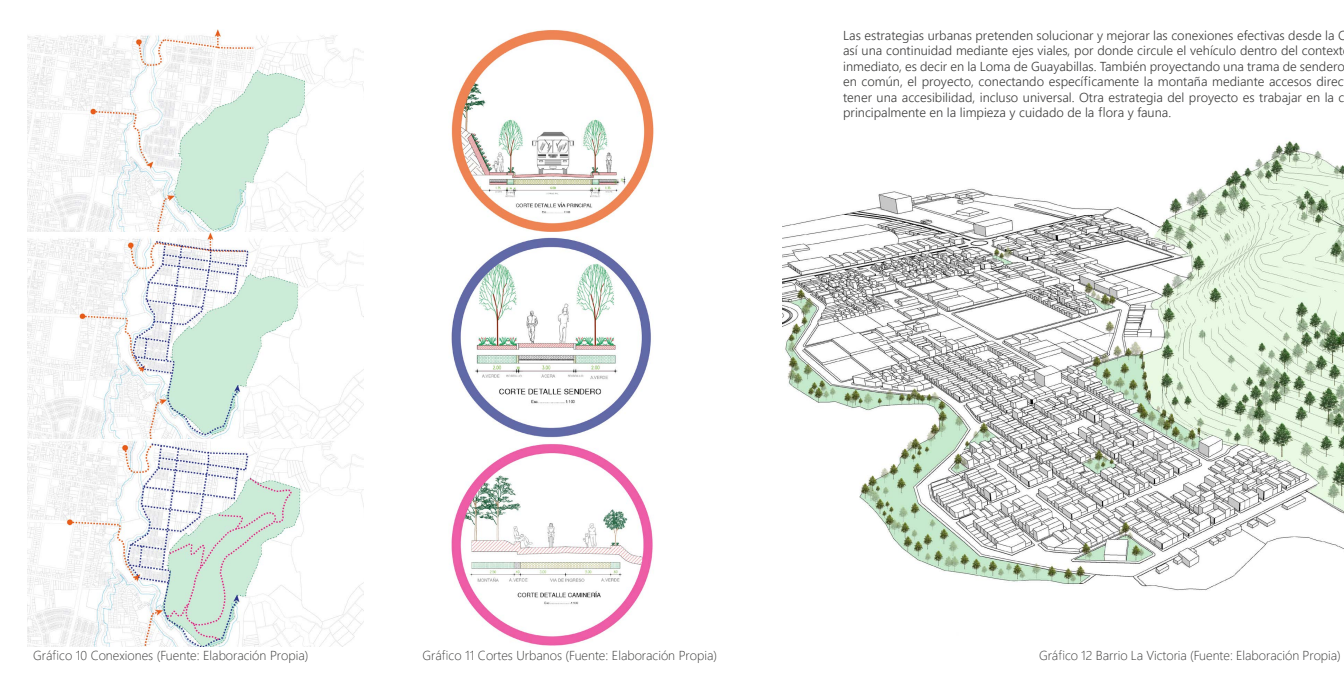

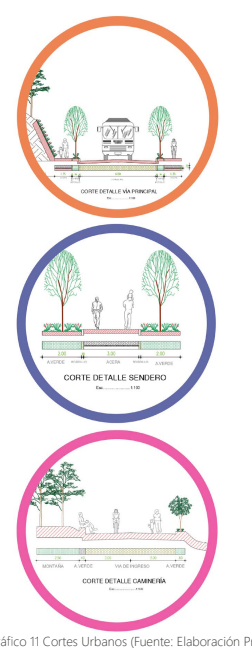

Las estrategias urbanas pretenden solucionar y mejorar las conexiones efectivas desde la Ciudad hacia la propuesta logrando así una continuidad mediante ejes viales, por donde circule el vehículo dentro del contexto urbano y también en el contexto<br>inmediato, es decir en la Loma de Guayabillas. También proyectando una trama de senderos los cuale παια το πάρχο το σε στο παιο που το συναγωπου. Tamberta procedurate accesos directos para que las personas puedan<br>Σε το πάρχο το παιο το παιο το παιο το παιο το παιο το παιο το παιο παιο το παιο το παιο το παιο το παιο τ tener una accesibilidad, incluso universal. Otra estrategia del proyecto es trabajar en la conservación del bosque protector, FREER PRESERVATIONS, ANDRE SARRIES SARRIES STRENGS

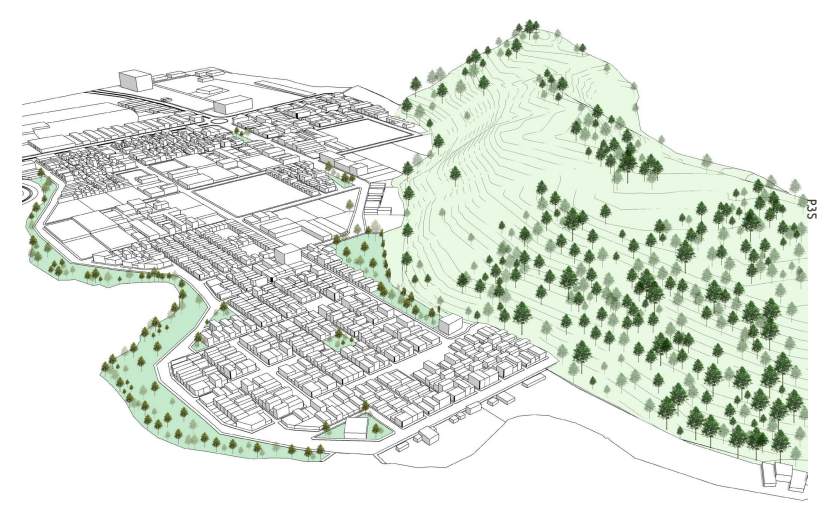

4.3 Propuestas Urbanas

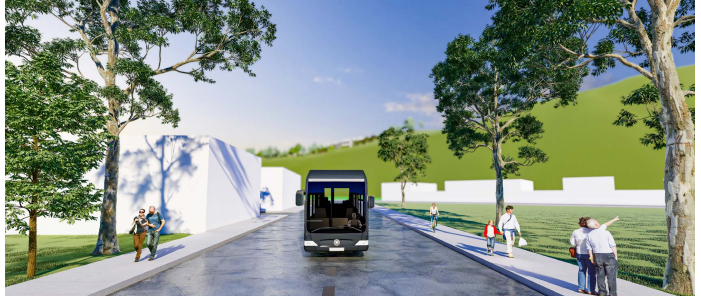

n<br>Render 1 Vía Principal (Fuente: Elaboración Propia)

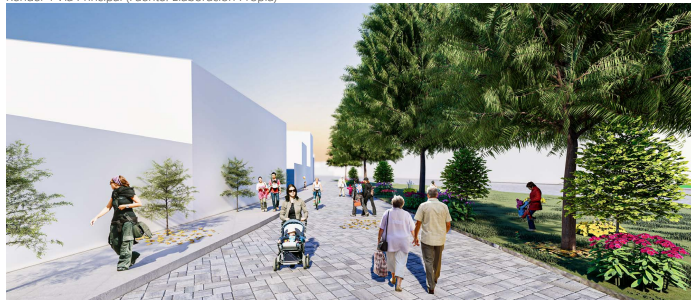

Render 2 Caminería (Fuente: Elaboración Propia)

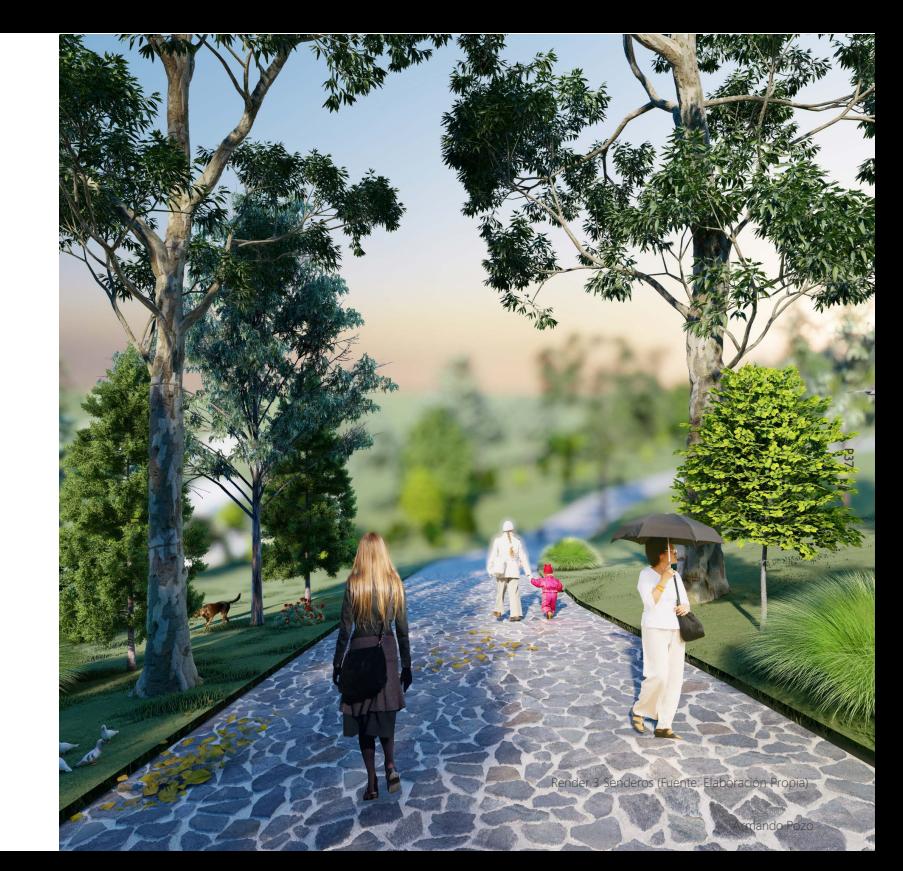

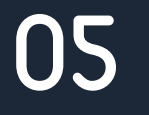

## **ARQUITECTURA**

### 5.1 Análisis del Sitio

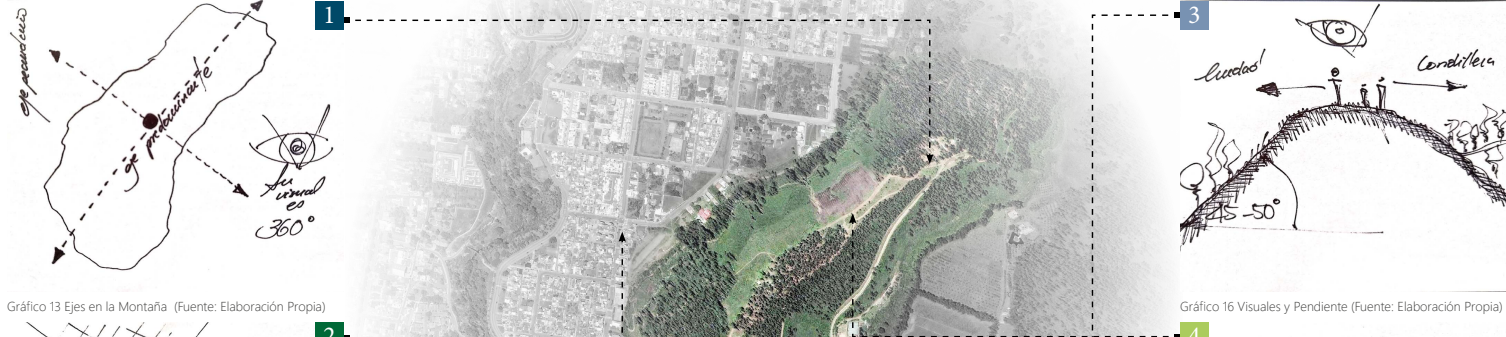

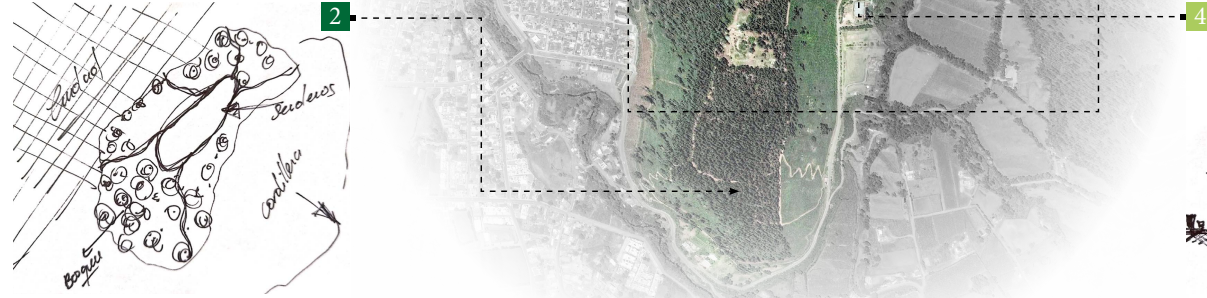

Gráfico 14 Conexiones Senderos (Fuente: Elaboración Propia)

Gráfico 15 Loma de Guayabillas (Fuente: Elaboración Propia) **Aceaesas e a contexa e a coreção e a coreção** e de se

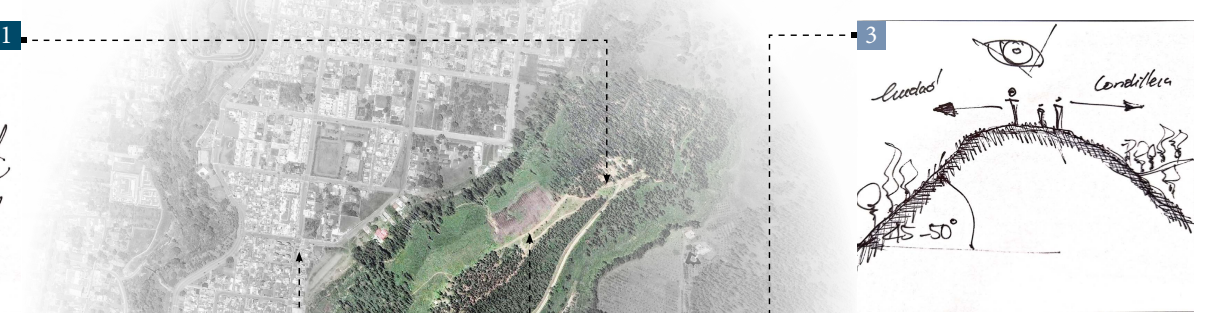

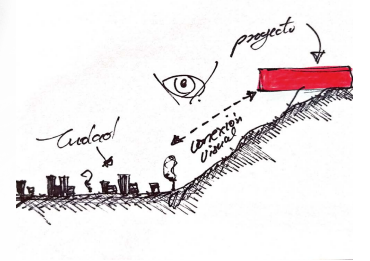

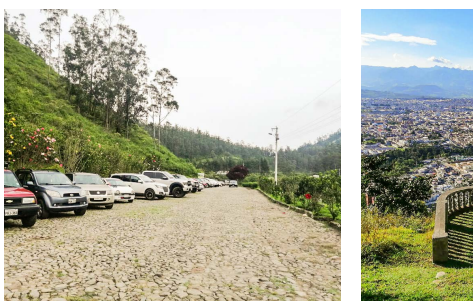

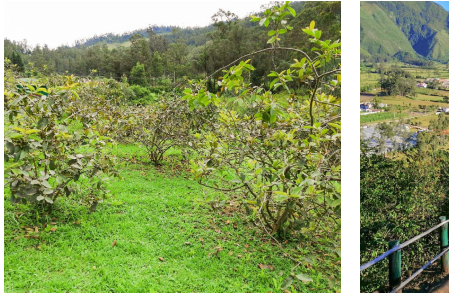

Fotografía 6 Ingreso Vehicular (Fuente: Elaboración Propia) Fotografía 7 Mirador (Fuente: Elaboración Propia) Mirador (Fuente: Elaboración Propia) Fotografía 8 Planta de Guayabilla (Fuente: Elaboración Propia) Fotografía 8

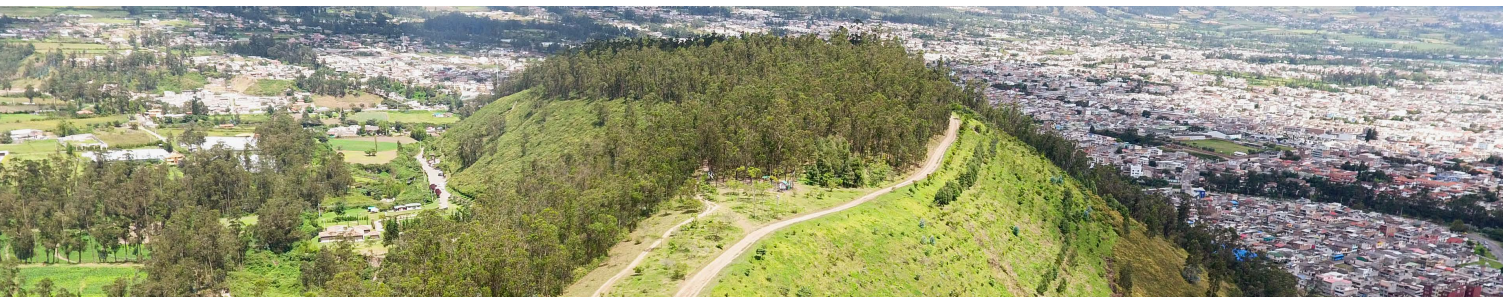

Fotografía 10 Loma de Guayabillas (Fuente: Elaboración Propia)

5.2 Plan Masa

**PALZA**

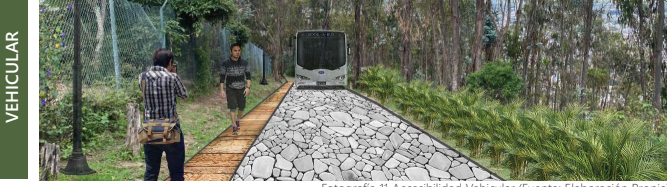

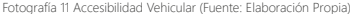

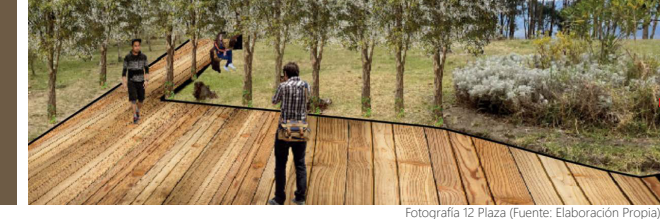

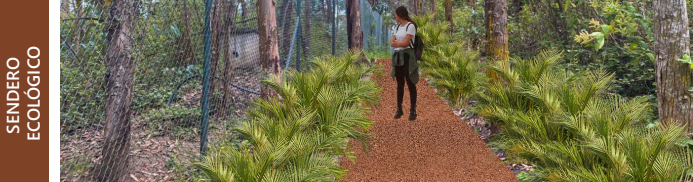

Fotografía 13 Sendero Ecológico (Fuente: Elaboración Propia)

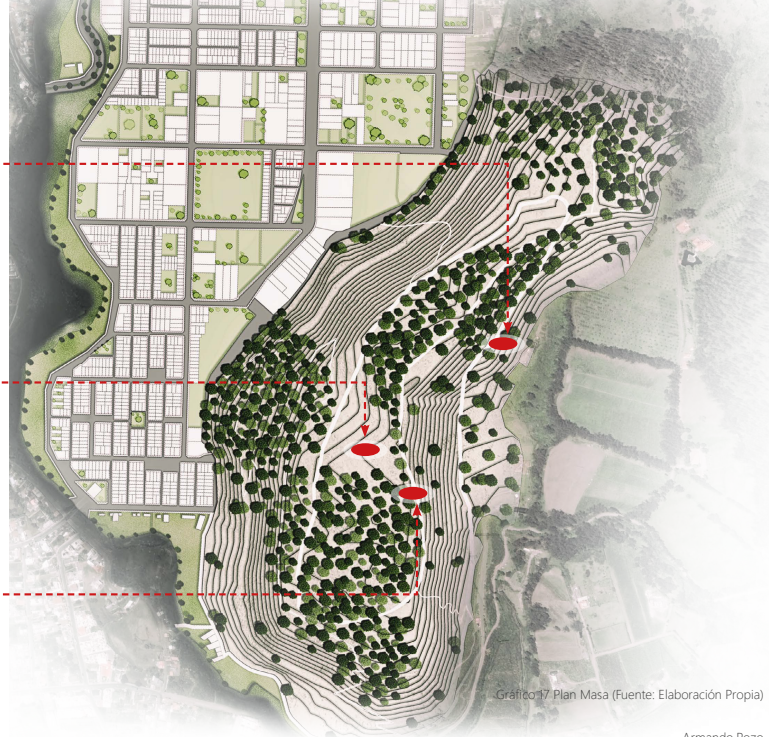

### 5.3 Principios de Diseño 5.4 Estrategias

En este punto del proyecto las ideas toman forma mediante los esquemas de los puntos que deben realzar y formar parte<br>del proyecto, puntos muy importantes como la luz, las viach proyecto, parties they importantes come ta tag, tas the scales proyecto, parties they importantes estimates ayudarán a que el proyecto y el lugar se relacionen y complementen gracias al estudio previo, donde las soluciones serán<br>sustentadas, ayudando directamente a que las actividades a desarrollarse interactúen con el usuario logrando así la reactivación de la Loma de Guayabillas.

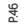

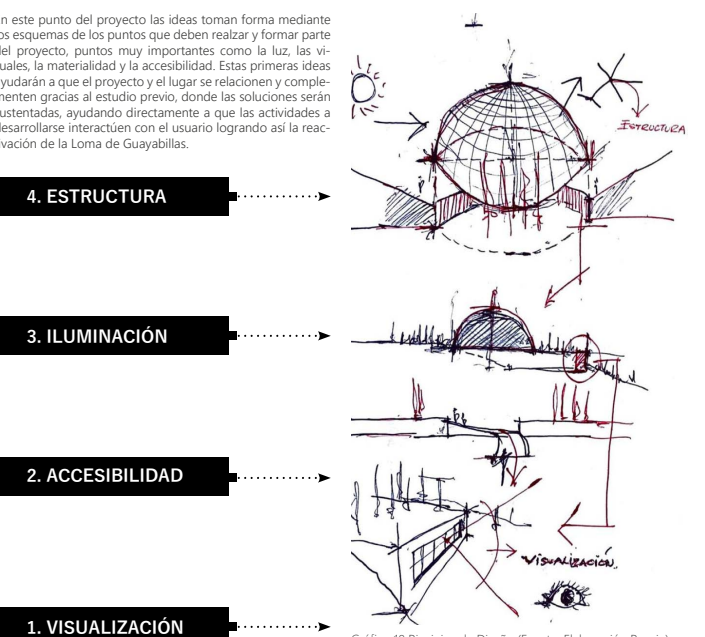

**TOPOGRAFÍA** *<u>Property</u>* Perspectiva Muros de Contención Cimentación Rampa

Gráfico 18 Pincipios de Diseño (Fuente: Elaboración Propia) (Gráfico 19 Ideas de Topografía (Fuente: Elaboración Propia)

### 5.5 Concepto

**P.48**

Para el desarrollo del diseño arquitectónico se plantea luego del estudio de pendientes, trabajar en una zona donde el<br>proyecto se adapte al lugar que tiene pendientes moderaproyecto se dadple ar agar que aene pendientes modela<br>das, trabajando con dos directrices como el encuentro que representa el Bloque A y la contemplación que representa al тергените егенциата, егенциата е возможности състояна е тергените егенциално е в теорета - в ña. Es así que nace la intención de integrar el emplazamiento arquitectónico con la naturaleza, lo tectónico con lo estereotómico y la penumbra con la luz.

FOR THE SPRESS SERVERS TO THE TELL THE TELL THE TELL THE RESPECTIVE STRESS SERVER THE POT UNDER THE RESPECTIVE SERVER THE POT UNDER THE RESPECTIVE ON THE RESPECTIVE ON THE RESPECTIVE ON THE RESPECTIVE ON THE RESPECTIVE ON temporánea de adaptación y sustentable para la conexión<br>entre espacios y el funcionamiento para el usuario sin que el 宨宯宨宰宨宱宷宲季 室宵宴宸宬宷宨宦宷寙宱宬宦宲季 室宩宨宦宷宨季 宨宯季宫寉宥宬宷室宷季 宱室宷宸宵室宯季宼季 家宸季宦宲宱-**EXAMPLE SURPRESSIONS SURFARES SURFARES SURFARES SURFARES SURFARES** de un programa, es decir actividades recreativas, inclusivas v 宷室宰宥宬寐宱季宨宧宸宦室宷宬容室家孱

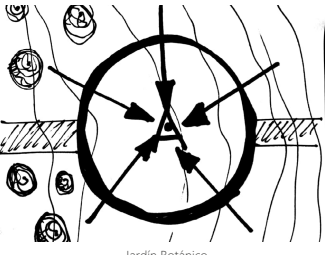

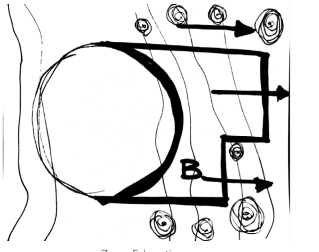

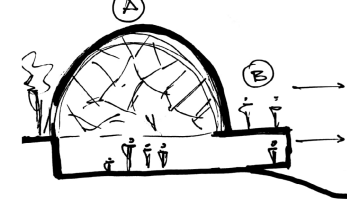

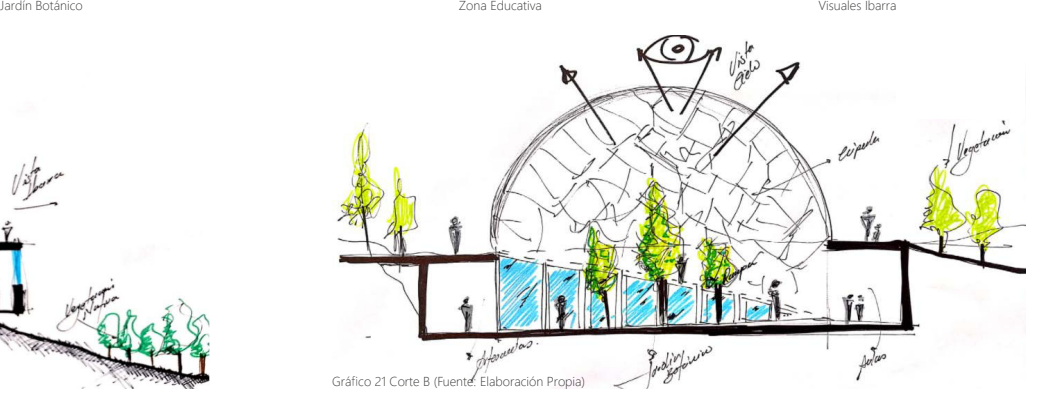

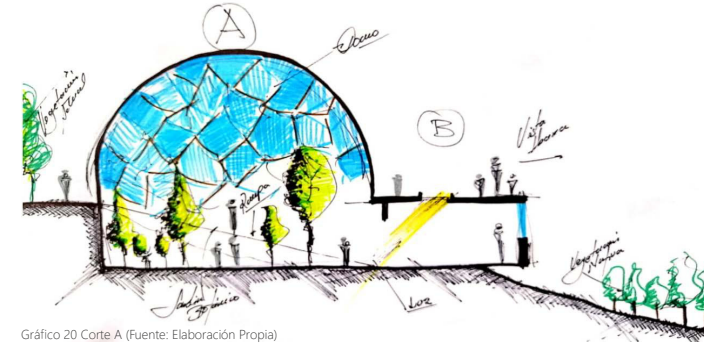

Arquitectura

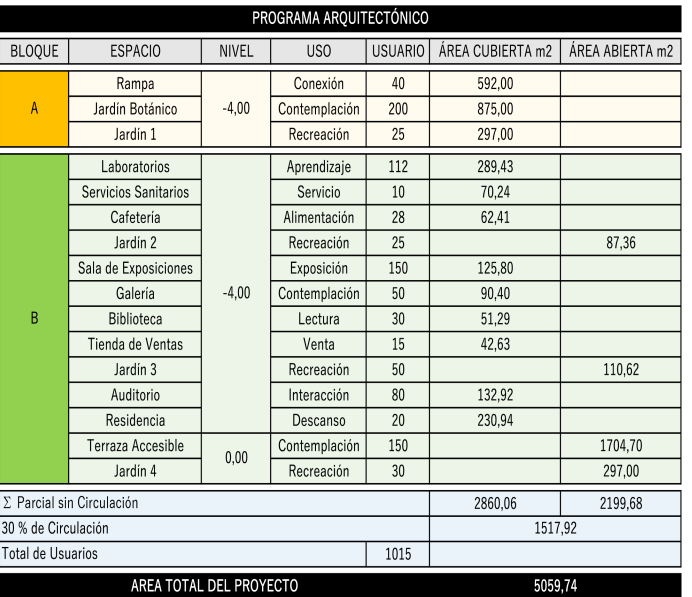

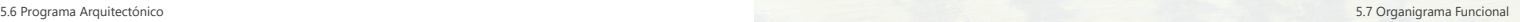

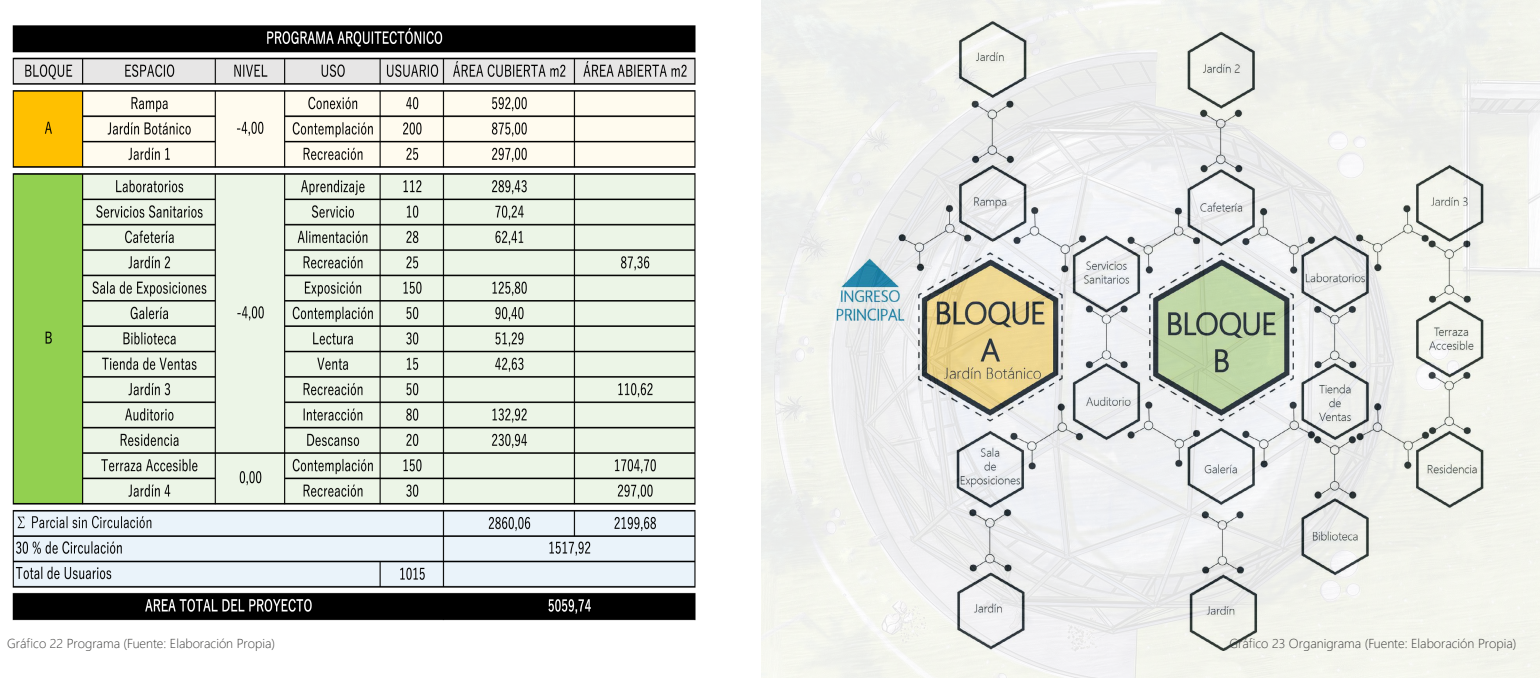

### 5.8 Estructura

El proyecto se materializa mediante una estructura tradicional ya que el objeto arquitectónico no tiene mucho impacto<br>en cuanto su altura, es así que se justifica el proyecto mediante un sistema constructivo poste-viga, el cual es suficiente estucturalmente para la ejecución y seguridad del Centro de Investigación y sus usuarios. La mayor parte del proyecto es baio este sistema pero también se hace una incorporación de un nuevo material como es el acero estructural, que ayudará a la solución del Bloque A, es decir el Jardín Botánico gue gracias a sus características estructurales y resistentes se acoplan a otros materiales como el hormigón evitando en Eucopian a otros matematos como en normigon entaña.

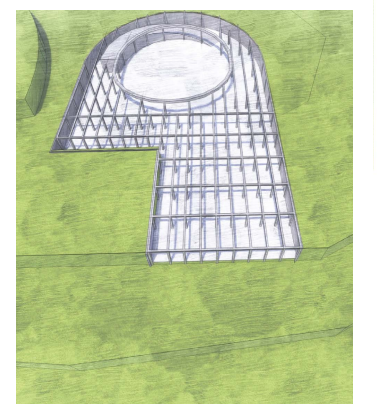

### Cimentación

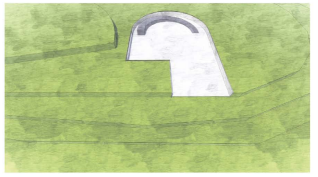

Columnas

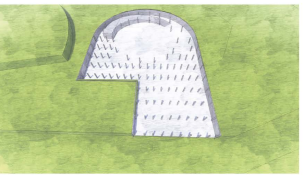

Vigas

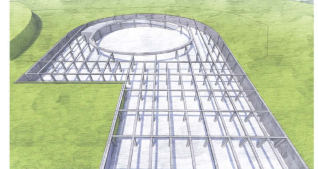

يكرون المستشر (Gráfico 25 Sistema Constructivo (Fuente: Flaboración Propia) والتعليم المستشر (Gráfico 25 Sistema Constructivo (Fuente: Flaboración Propia)

Estructura de Hormigón

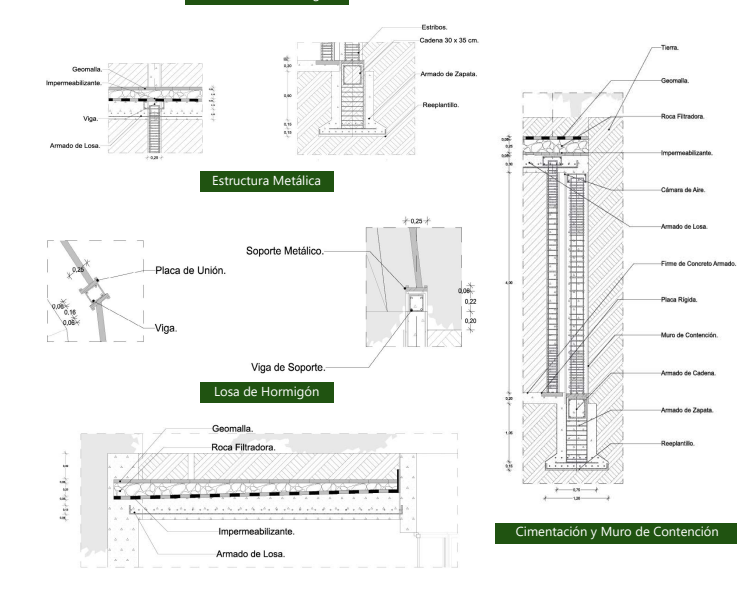

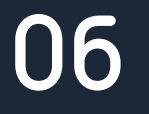

## **PRESENTACIÓN**

### 6.1 Plantas

Implantación

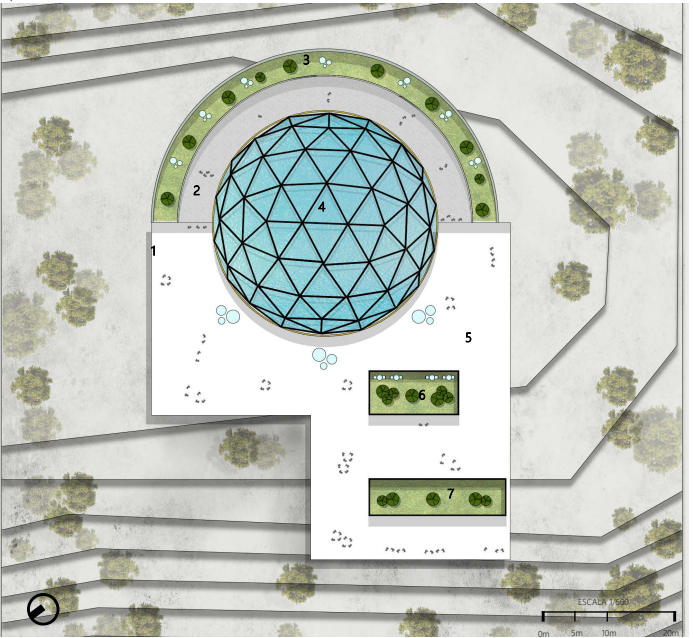

1. Ingreso Principal 2. Rampa 3. Jardín 1 4 Jardín Botánico 5. Terraza Accesible 6. Jardín 2

7. Jardín 3

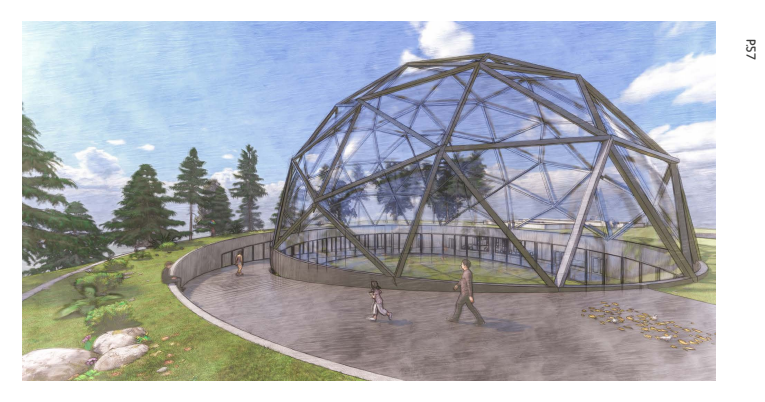

### Planta Baja

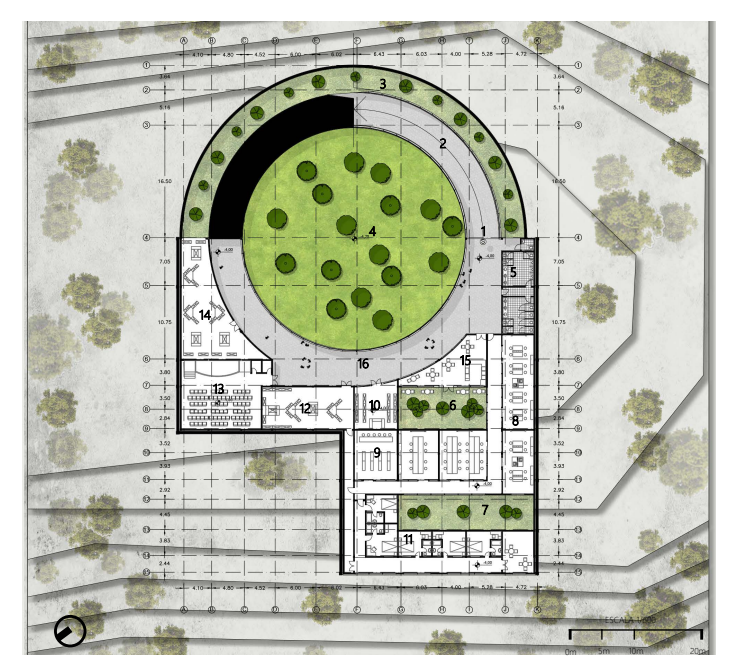

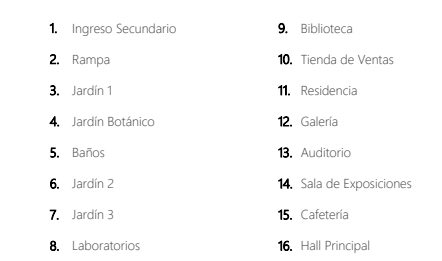

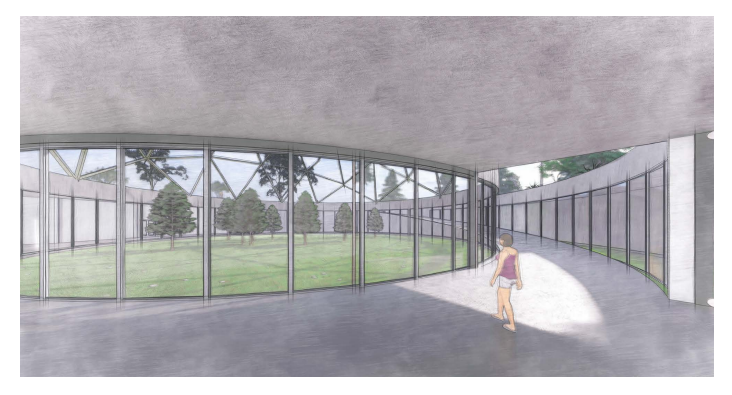

## Planta Nivel 1

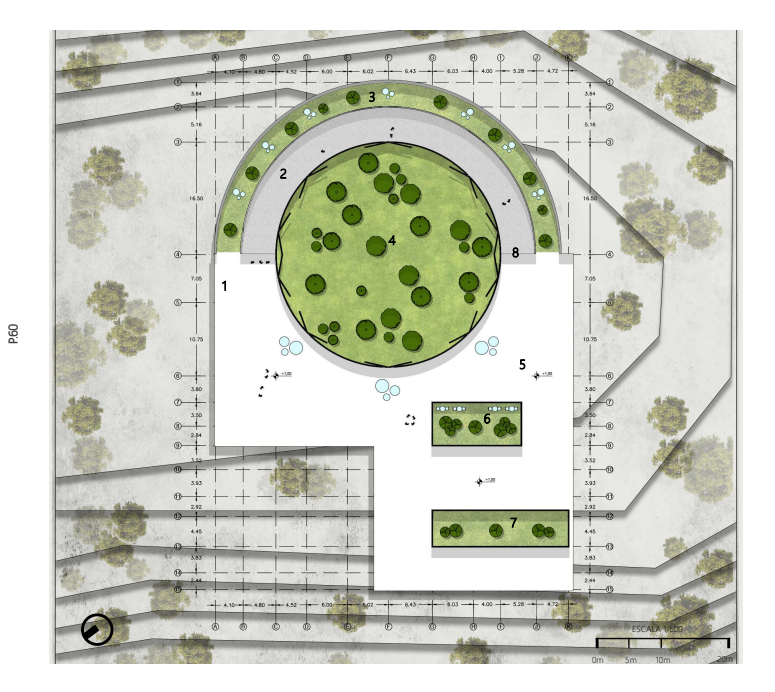

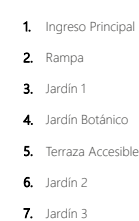

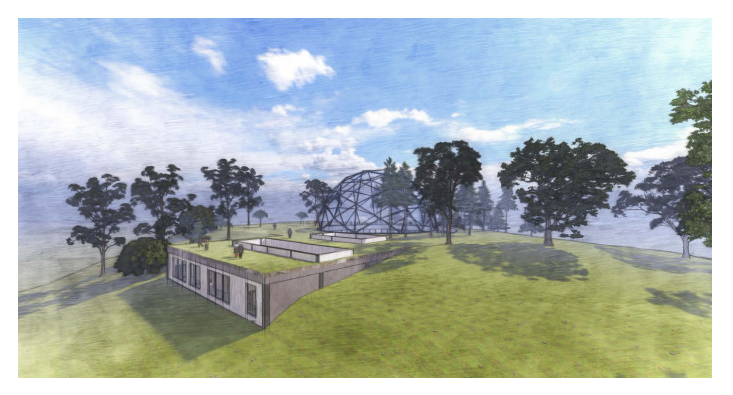

### 6.2 Secciones

CORTE A-A'

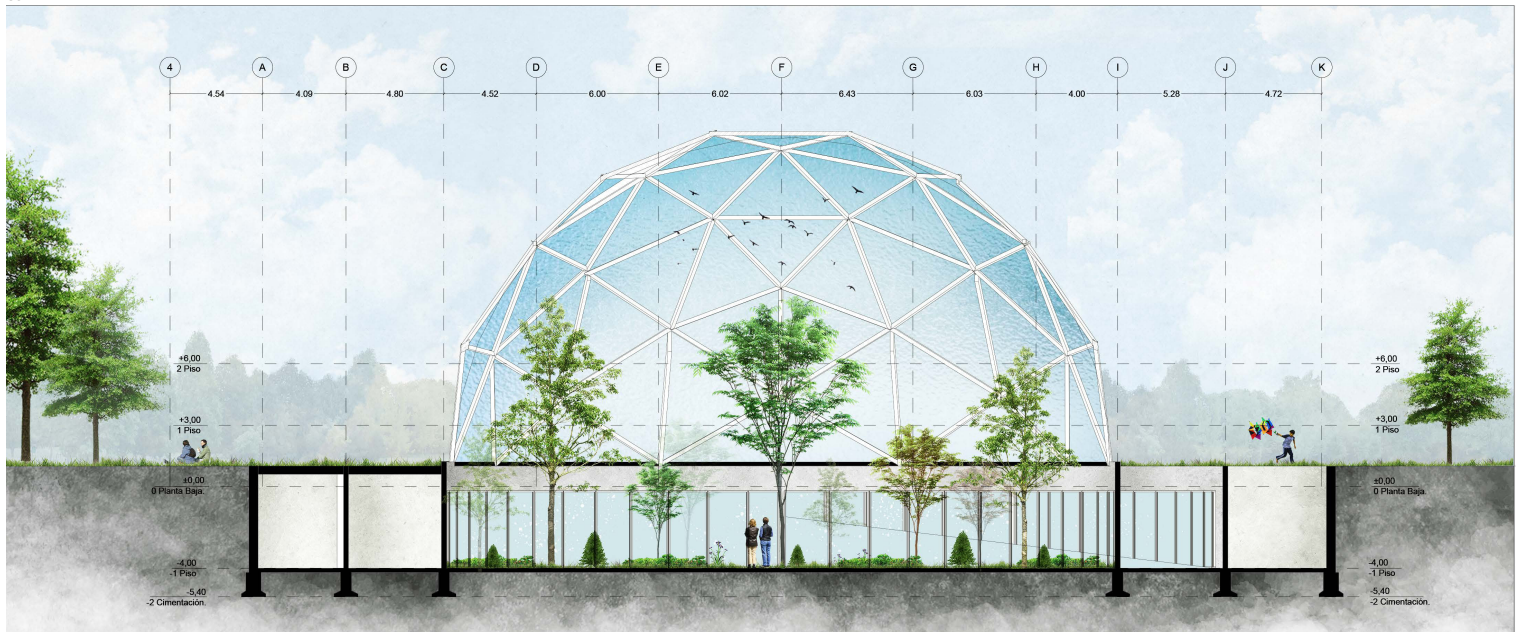

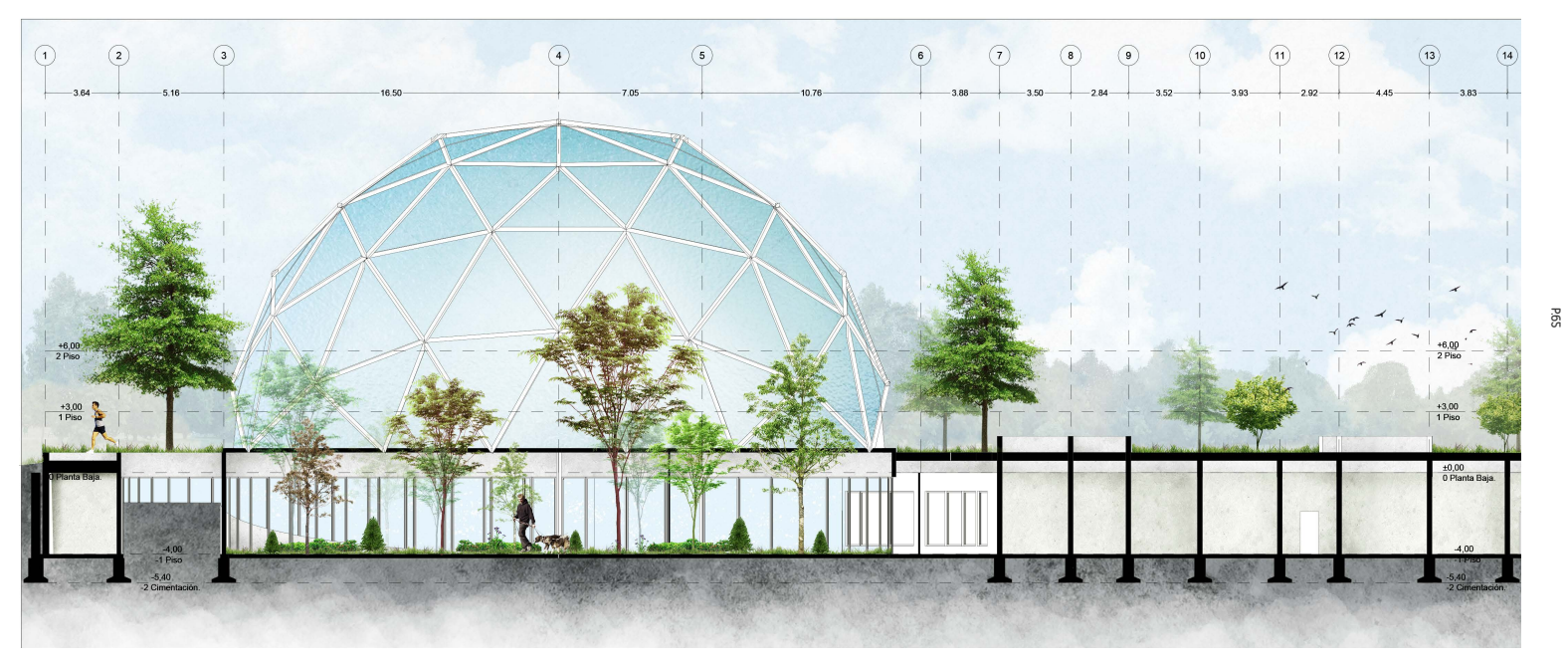

## CORTE C-C'

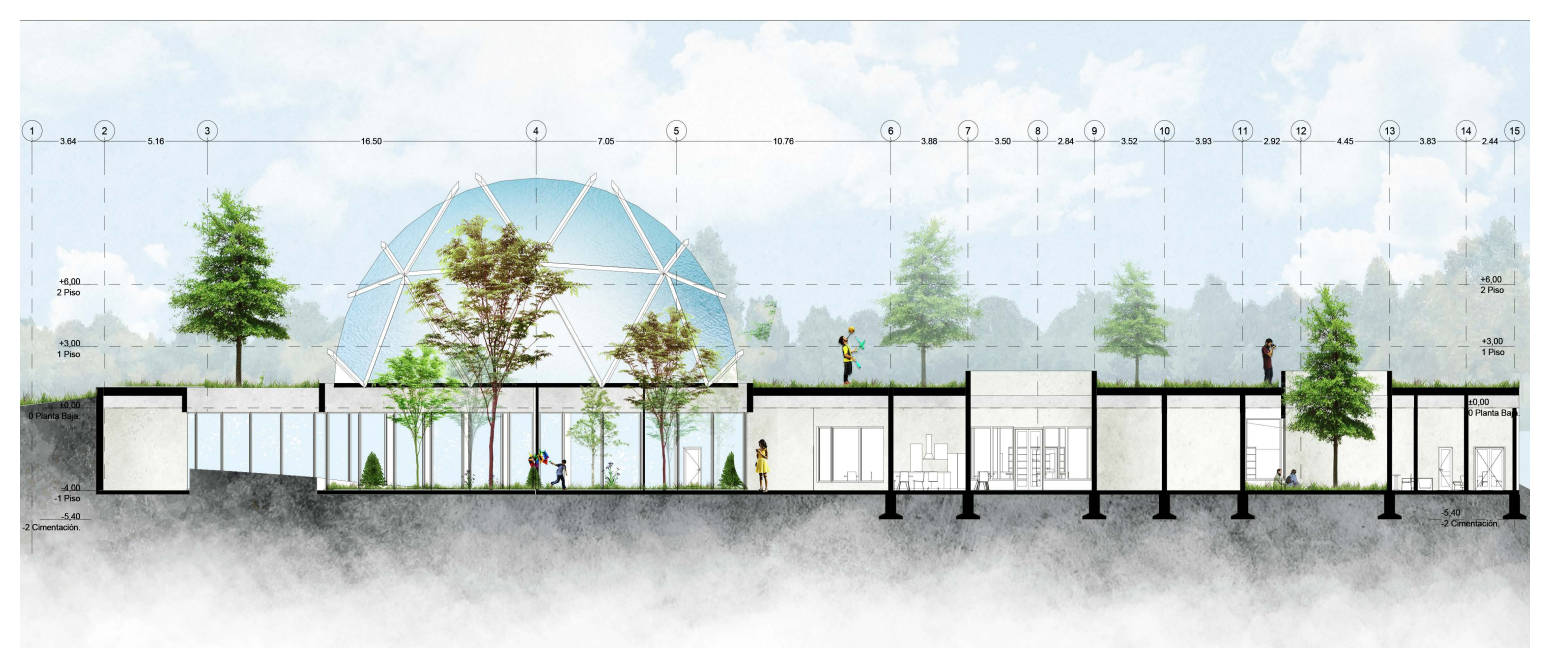

### CORTE D-D'

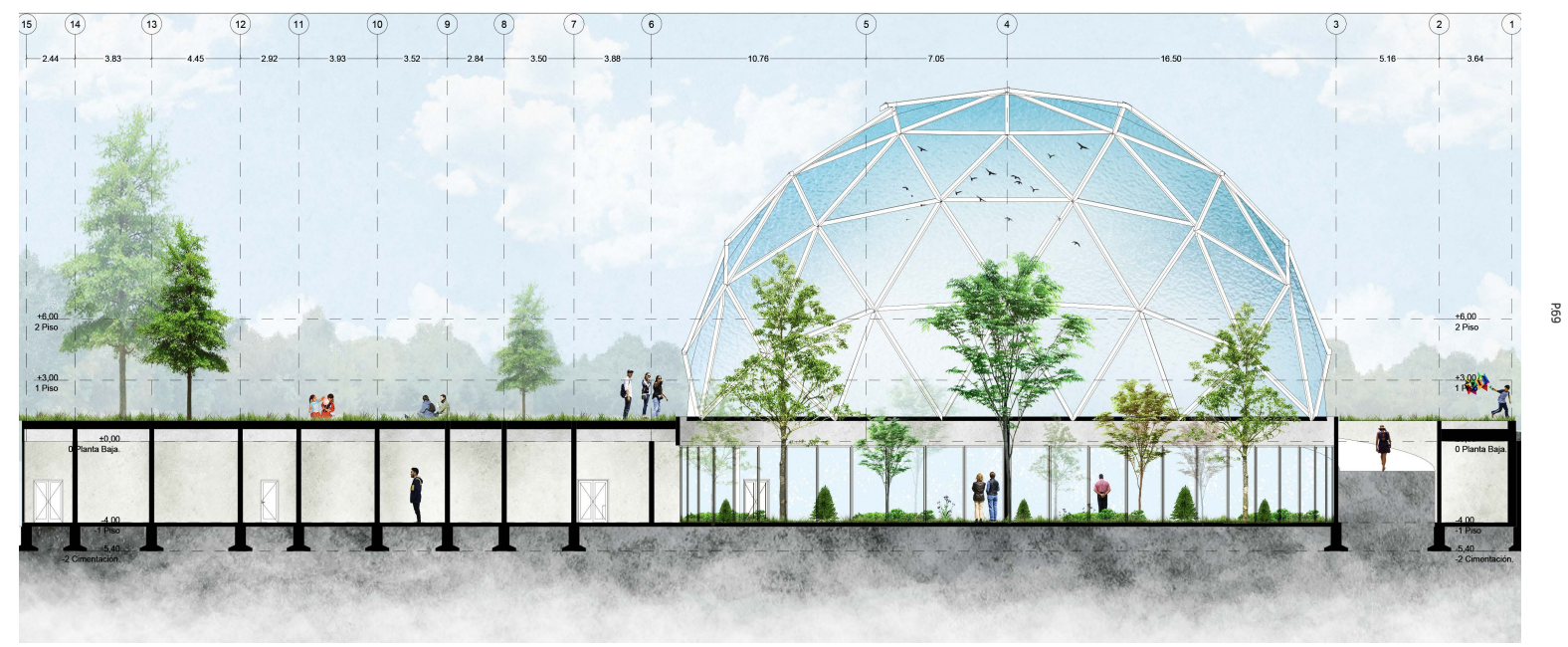

### 6.3 Alzados

FACHADA OESTE

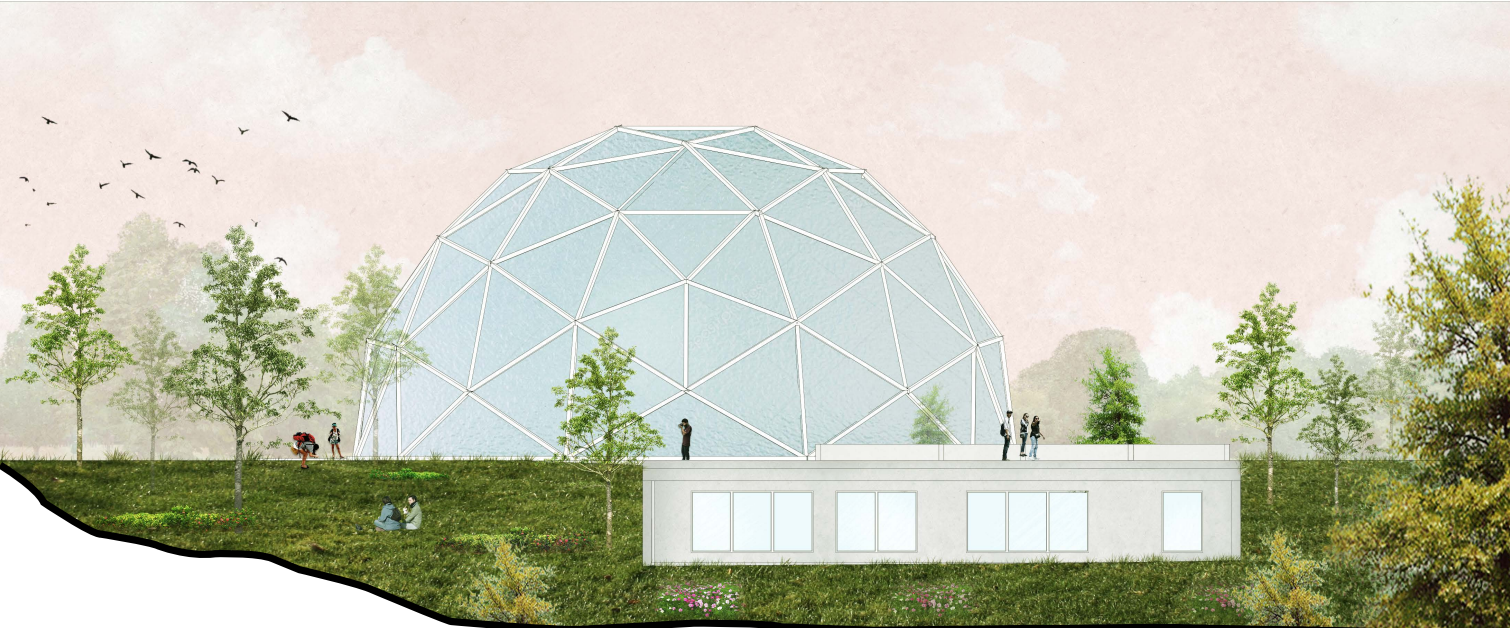

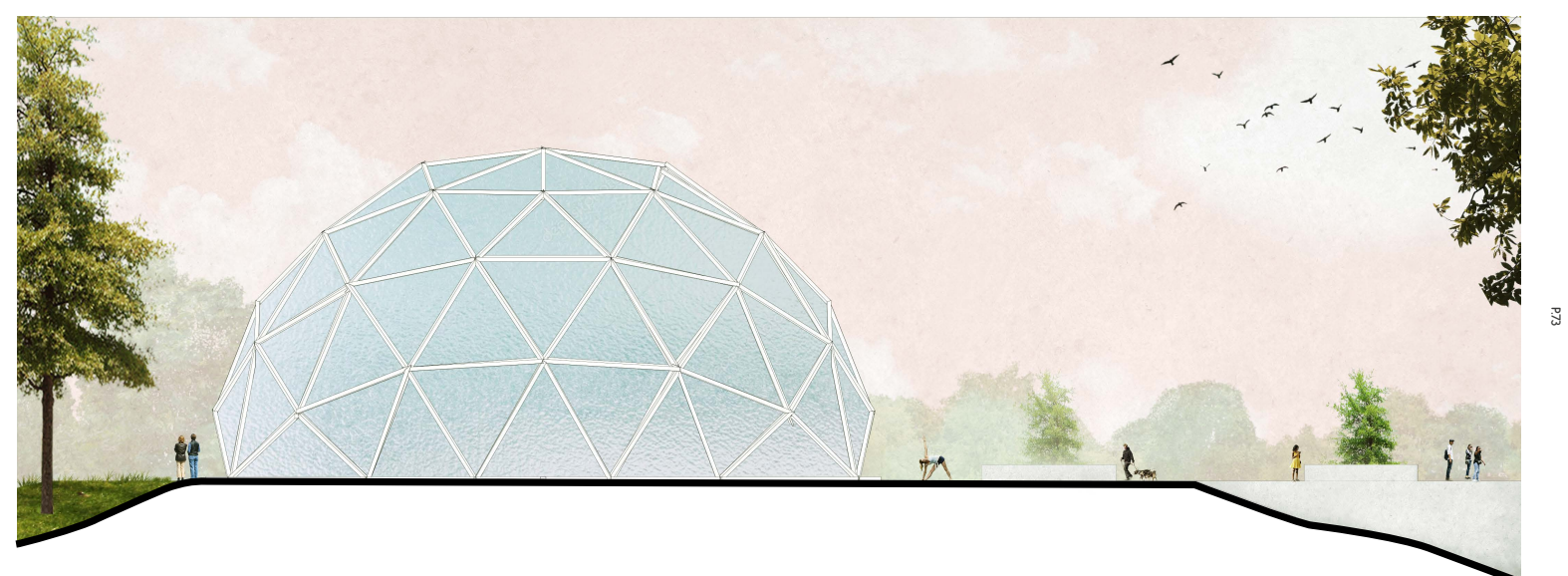

### 6.4 Detalles Constructivos

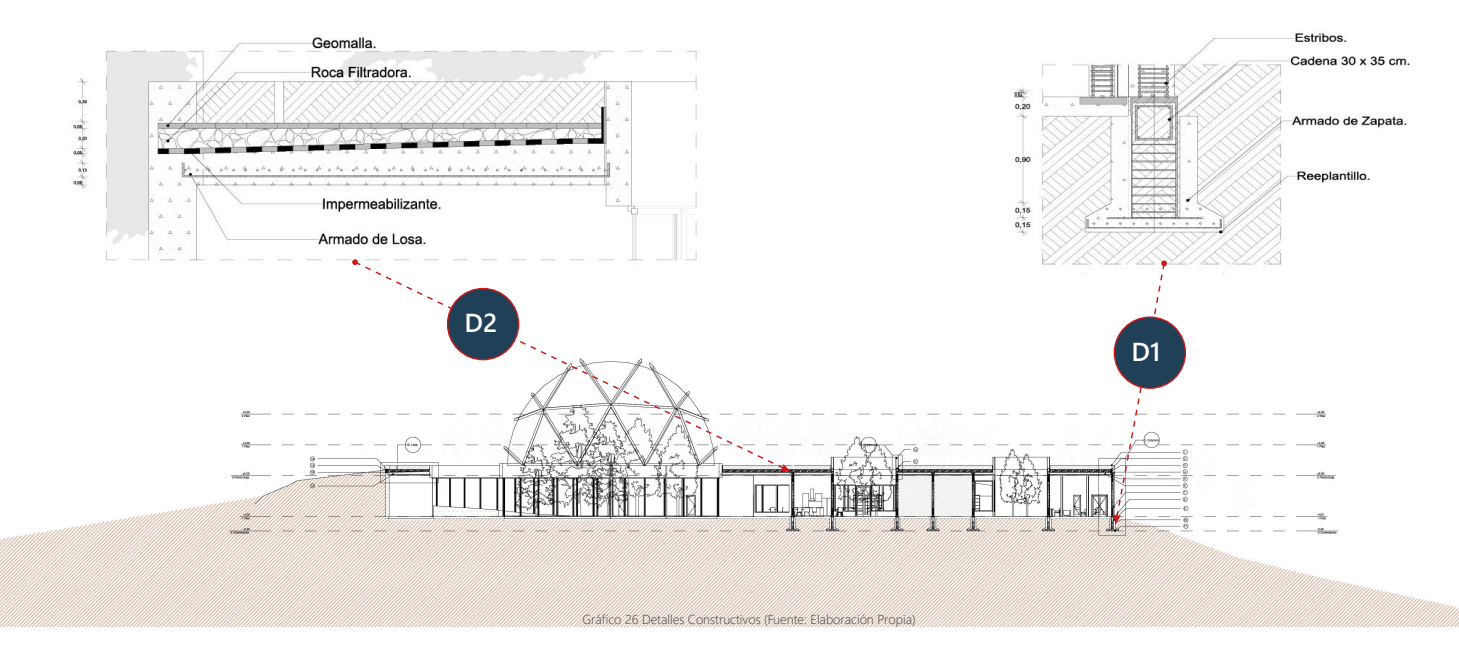

### 6.4 Detalles Constructivos

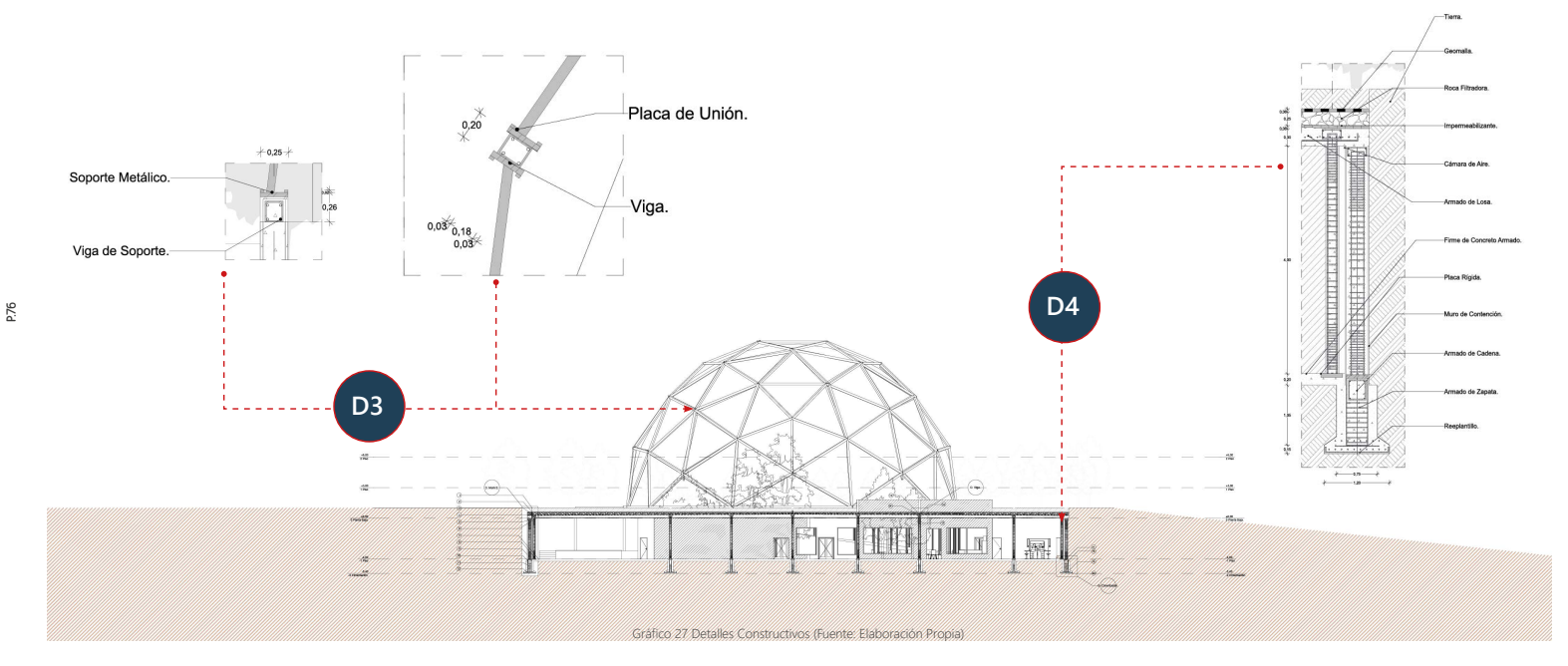

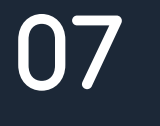

## **VISUALIZACIÓN**

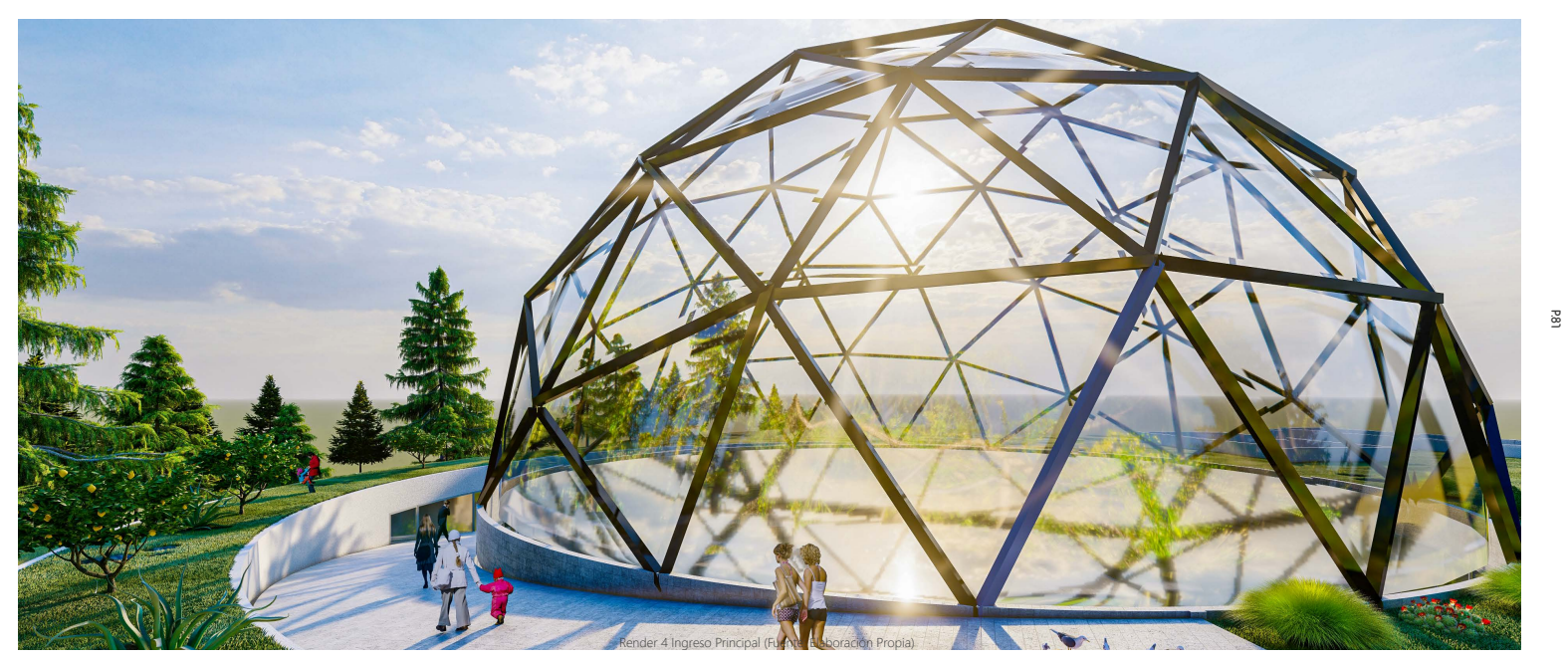

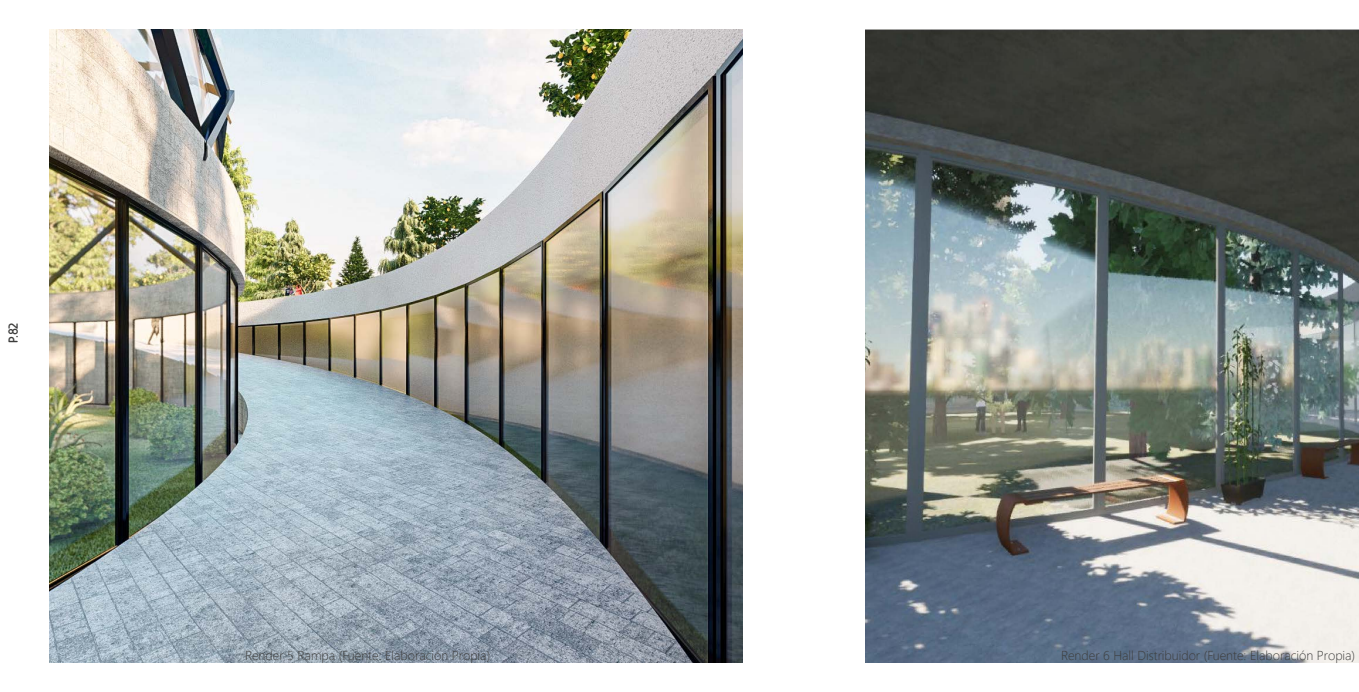

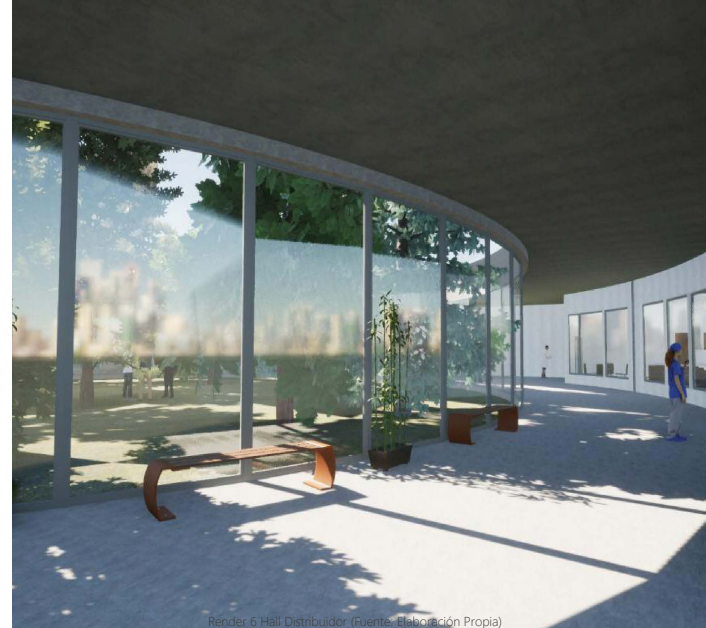

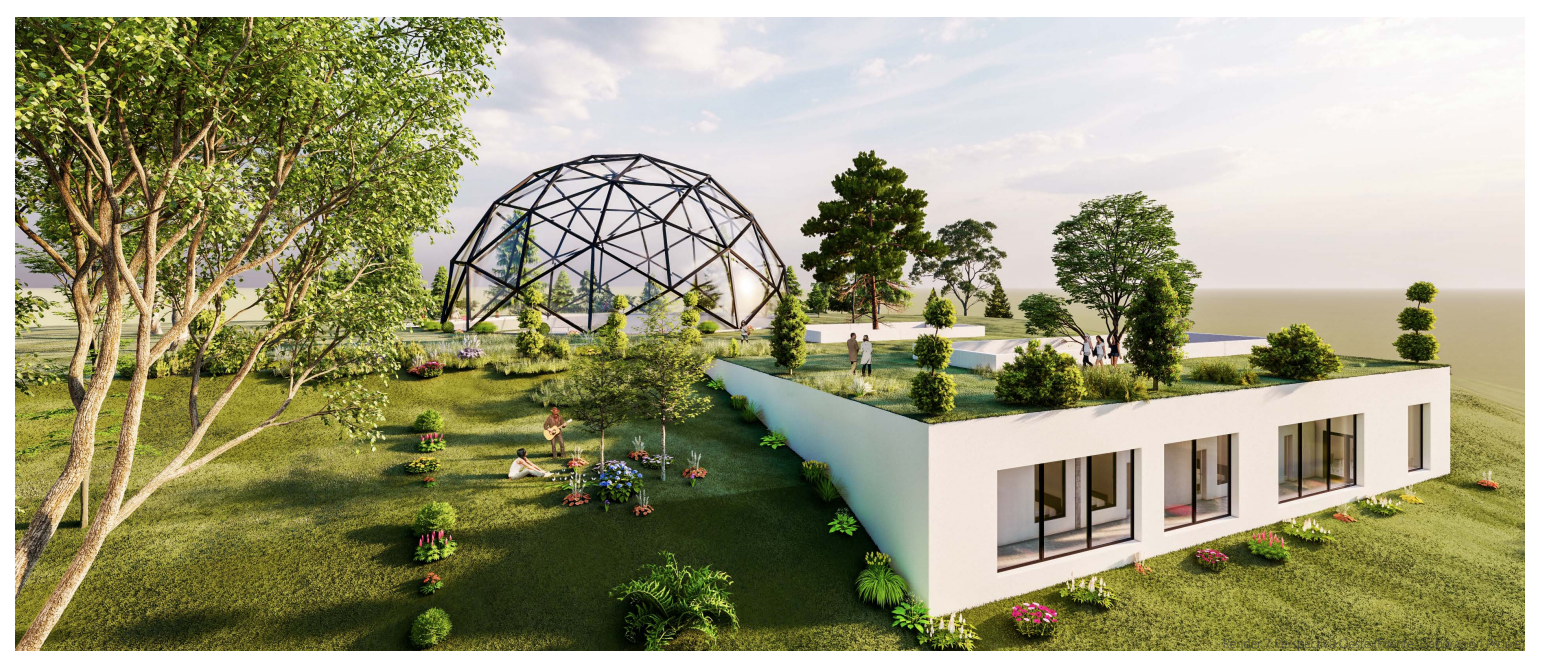

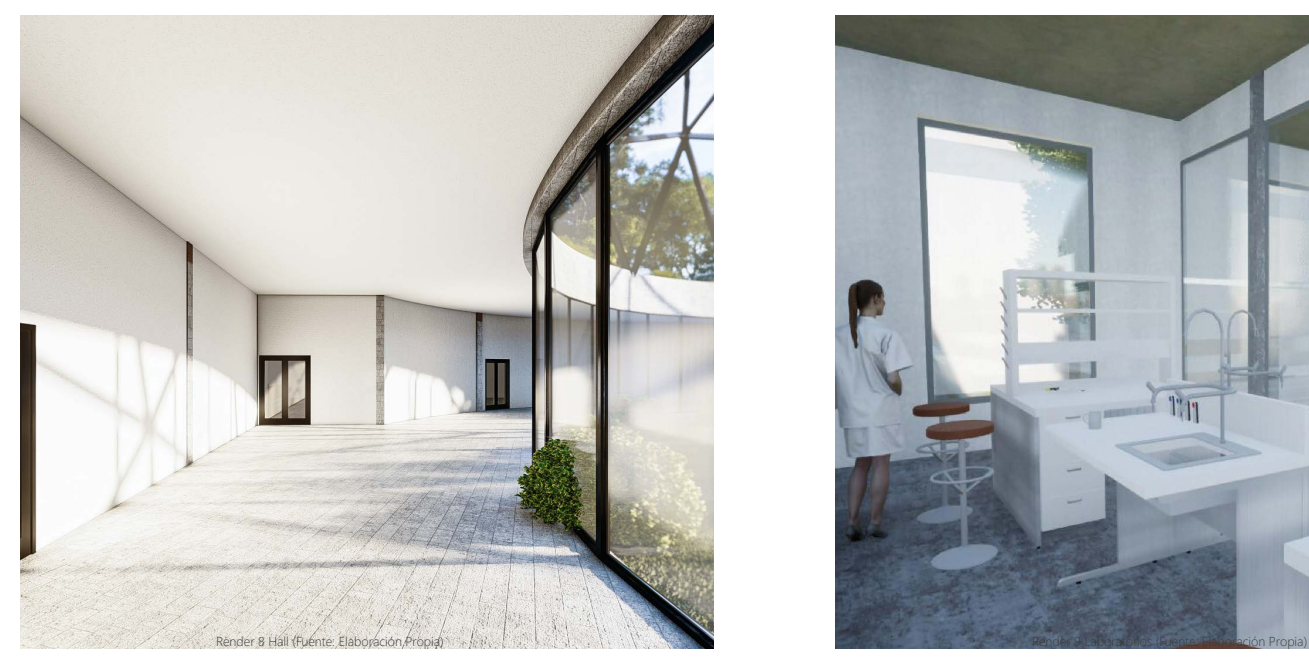

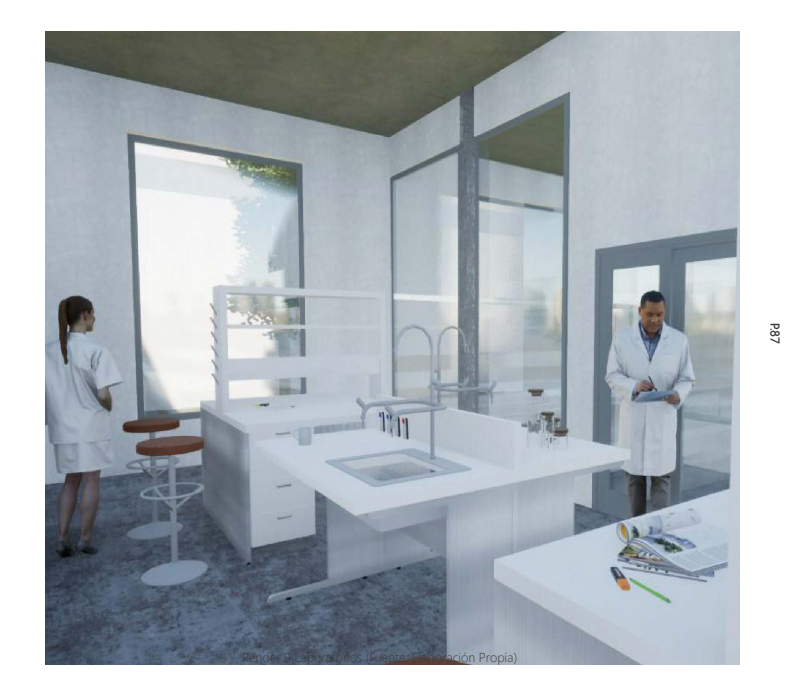

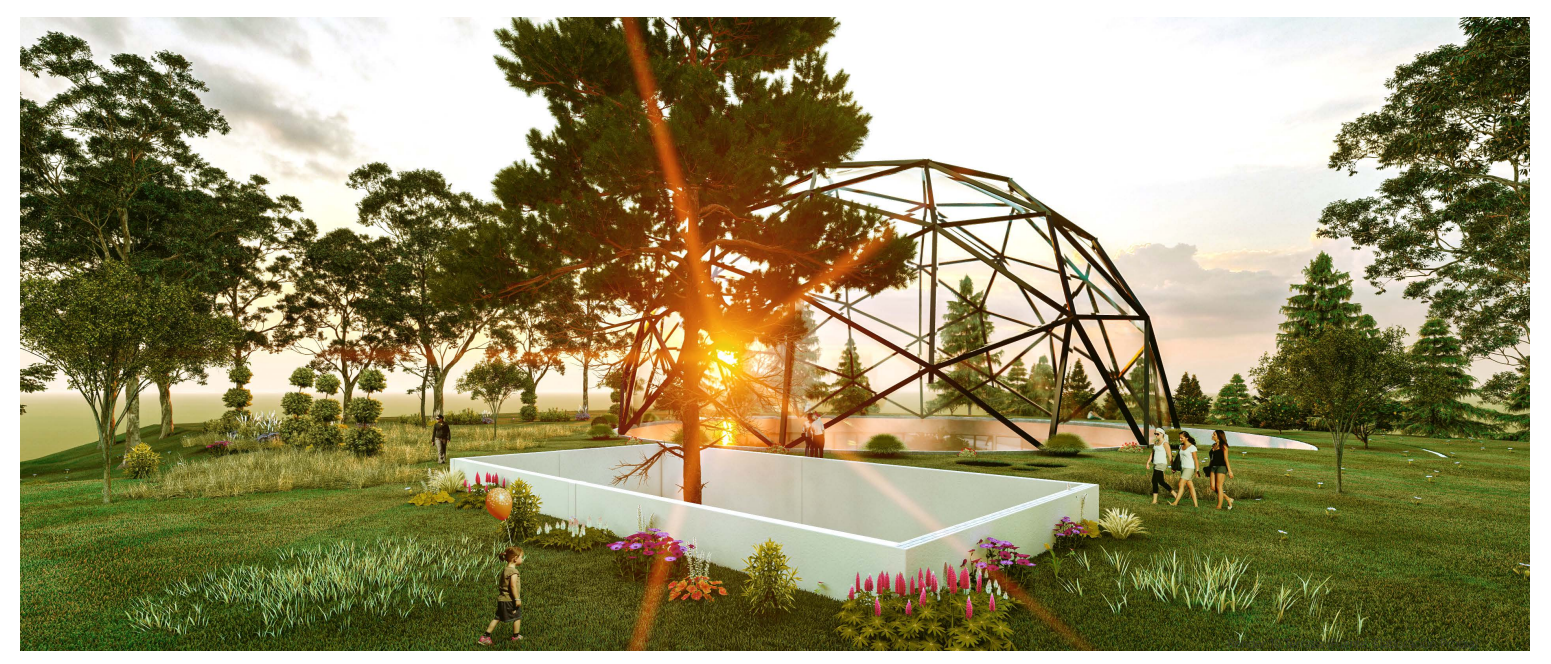

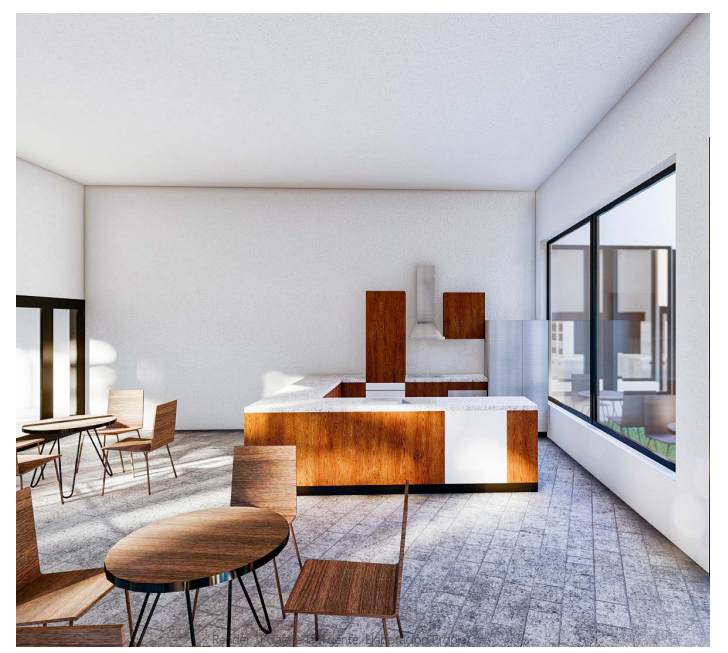

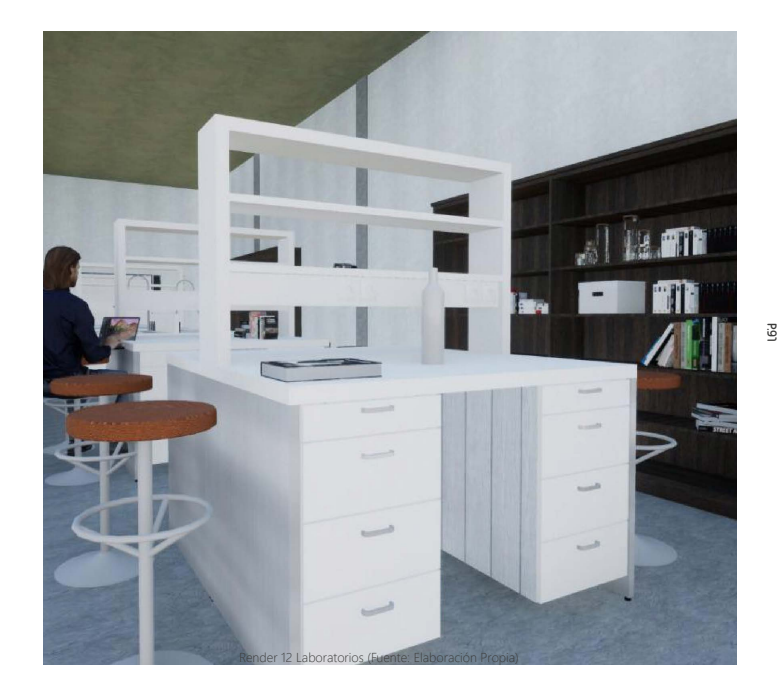

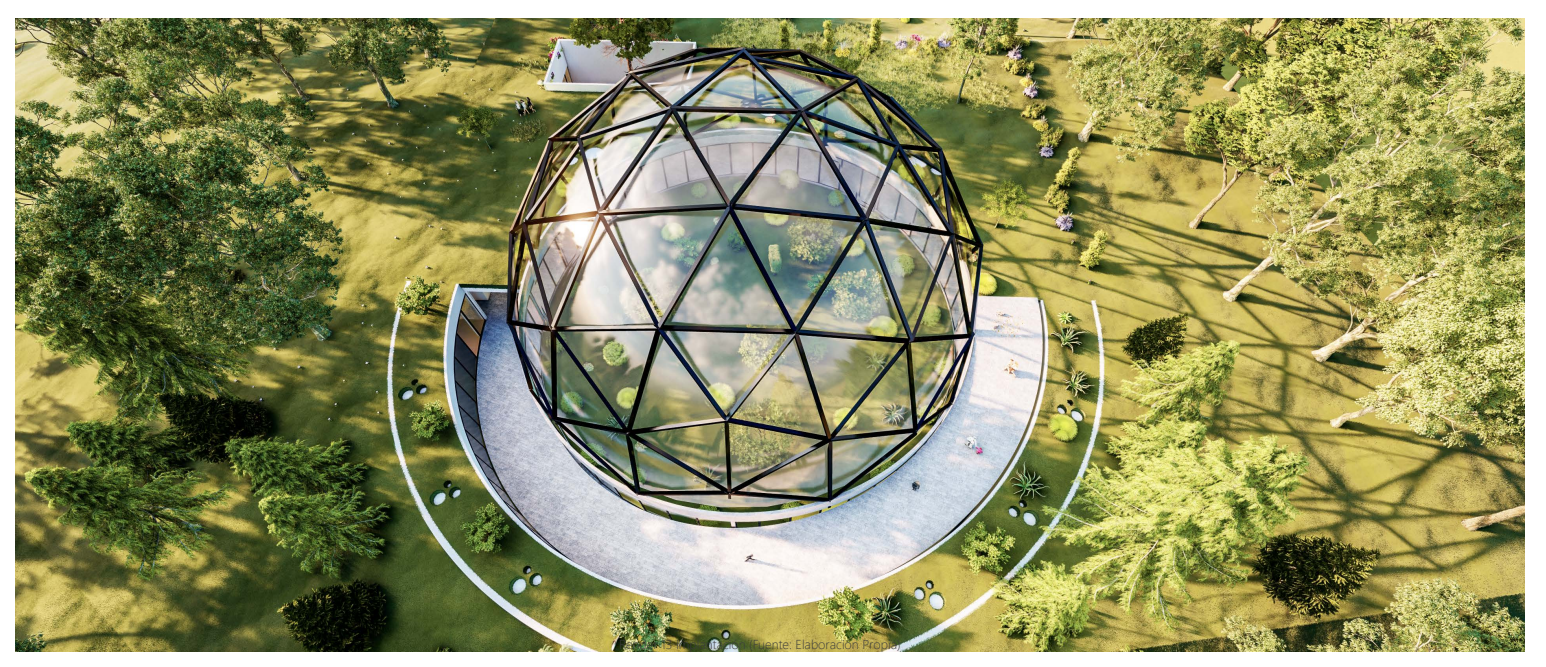

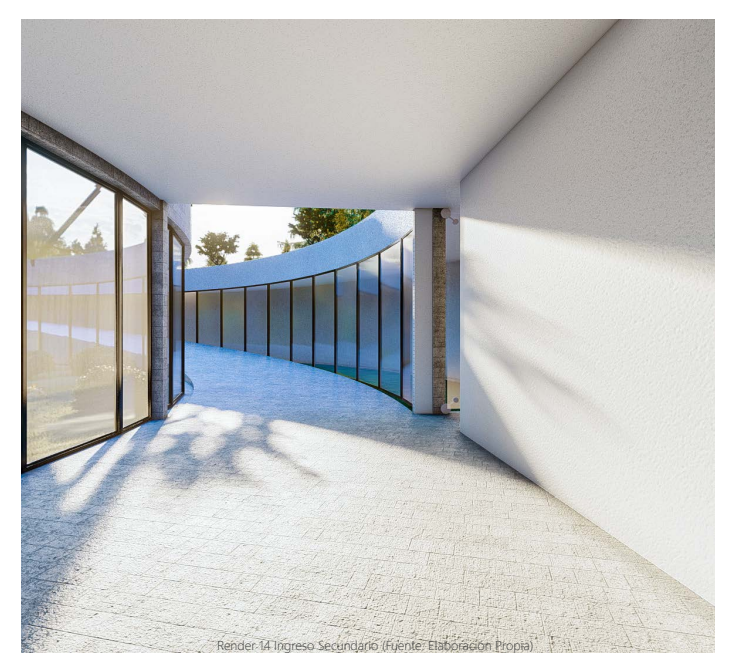

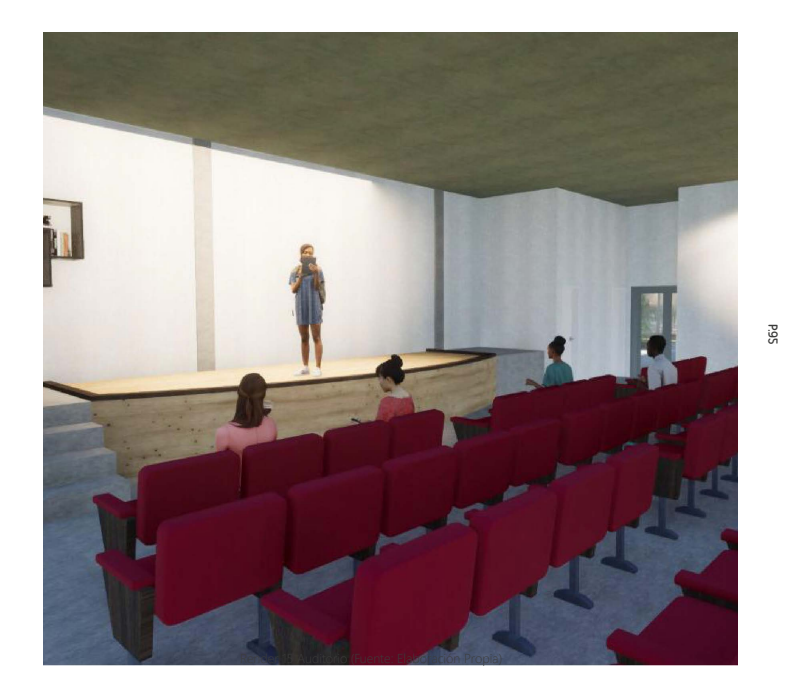

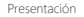

![](_page_47_Picture_2.jpeg)

![](_page_48_Picture_2.jpeg)

![](_page_48_Picture_3.jpeg)

![](_page_49_Picture_0.jpeg)

**EPÍLOGO**

• La propuesta gira entorno a tres puntos muy importantes como es el paisaje. Ja arquitectura y la eduación, que juntamente generarán una mejor calidad de vida en las personas y también en la montaña, activando este espacio para mejorar el lenguaje visual, conexiones físicas y culturales, que es lo que se pretendía rescatar dentro del provecto.

• Actualmente en la Loma de Guavabillas a pesar de ser un parque natural mas extenso de la Ciudad está totalmente abandono por parte de autoridades, evitando promover el turismo y la interacción entre las personas y la naturaleza, incluso con extranieros.

• Las meioras que se plantean en el lugar luego de todo el análisis realizado, genera la sensación que la Montaña será un hito natural histórico que pueda brindar todo tipo de actividades mediante su arquitectura en donde habrá espacios de carácter inclusivo para todo tipo de personas, niños, ióvenes, adultos, personas de la tercera edad y personas con capacidades especiales.

• Para el desarrollo del programa arquitectónico del Centro de Investigación Científica y Jardín Botánico GUAYABILLAS, se enfocó directamente en el usuario local, pero también de manera indirecta por medio del Turismo para personas extranieras.

• Se proponen una variedad de actividades que permitan el desarrollo de la cultura, fortalecimiento de su identidad, la intearación social con espacios de recreación y esparcimiento, incluso con espacios multifuncionales para todo tipo de usuarios sean estos locales o extranieros.

### 8.1 Conclusiones 8.2 Recomendaciones

• La Montaña deber ser intervenida en su totalidad, va que tiene grandes bondades paisajísticas que avudarán de mejor manera a reactivar la economía y el turismo al lugar incluso a sectores aledaños, por la visita de personas locales y extranjeras.

• Otro punto importante a rescatar es de carpacter intangible pero no menos importante como la cultura, historia y tradiciones coeperando más espacios para recrear y reforzar la identidad que caracteriza diferentes zonas a nivel nacional, generando un vínculo con la comunidad, promoviendo la apropiación de espacios, la integración de diferentes usuarios y su esparcimiento.

• Pensar siempre y de mejor manera en el bienestar del lugar y el usuario, rompiendo los paradigmas de la economía y ver los recursos naturales como un bito para explotar y generar ganancias, si no al contrario equilibrar estos factores. Deiar de lado las visiones "modernas" donde se piensa unicamente el beneficio de ciertos sectores, y siendo la arquitectura cómplice de estas pésimas visiones de intervención, si no mas bién que esa arquitectura sea el medio por el cual las personas meioren sus sensaciones, su vida, disfruten de ella y sean felices con el lugar y una buena Arquitectura.

### 8.3 Bibliografía 8.4 Índice

**P.104**

Asamblea Constituyente. (2008). Constitución del Ecuador (2008). https://www.acnur.org/fileadmin/Documentos/ BDI /2008/6716 ndf

Ballesteros, G. (2014). El Turismo de Naturaleza en Espacios Naturales (Segunda). http://www.redalyc.org/pdf/398/39831596002. pdf

Código Ético Mundial para el Turismo. (2001). Ética Cultura y Responsabilidad Social. http://ethics.unwto.org/es/content/codigo-etico-mundial-para-el-turismo

GAD. (2015). PDYOT (Primera). file:///D:/RESPALDO/UCE/9.- Marzo 2019- Septiembre 2019/TRABAJO DE TITULACIÓN/ARCHI-VOS/1060000260001 PD Y OT IBARRA UNIFICADO 004 13-03-2015 17-34-44 ndf

GAD Ibarra, (2015). Ordenanza de Uso y Ocupación de Suelo del Cantón Ibarra, file:///D:/RESPALDO/UCE/9.- Marzo 2019-Septiembre 2019/TRABAJO DE TITULACIÓN/REFERENTES/propuesta-ordenanza-2015-okkk-160210021020.pdf

Gallardo, L. (2013). Lugar y Arquitectura. Reflexión de la esencia de la arquitectura a través de la noción del lugar file:///D:/ حث تصرف عدد المستورج المستقرر المستقرر المستقرر المستقرر المستقرر المستقرر المستقرر المستقرر المستقرر المستقرر<br>TESPALDO/UCE/9 - Marzo 2019- Sentiembre 2019/TRABAJO DE TITUI ACIÓN/REEERENTES/3681-21346-1-PB (1).pdf

Higueras, E. (2004), Paisaie y Territorio 1 (Cuaderno), https://dialnet.unirioia.es/servlet/autor?codigo=3284052

Higueras, E. (2009). Paisaje y Teritorio 2 (Cuaderno (ed.); Primera). https://dialnet.unirioja.es/servlet/autor?codiqo=3284052

Plan Nacional del Buen Vivir. (2017). Inicio - Plan Nacional 2013 - 2017. http://www.buenvivir.gob.ec/

Plataforma de Arquitectura. (2021). Casa VG.

Plataforma de Arquitectura, (2021), Refugio Cován.

### Índice de Gráficos

![](_page_51_Picture_262.jpeg)

### Índice de Fotografías

![](_page_51_Picture_263.jpeg)

Urbano

![](_page_52_Picture_14.jpeg)

## Índice de Renders

![](_page_52_Picture_15.jpeg)